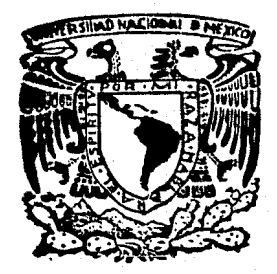

# Universidad Nacional Autónoma de México

**FACULTAD DE INGENIERIA** 

**EMPLEO DE EQUIPO EN TERRACERIAS CON PENDIENTE DEL 0% (A NIVEL)"** 

# **TESIS PROFESIONAL**

Que para obtener el Título de INGFNIFRO

senta

**FRANCISCO BARRERA GARCIA** 

**MEXICO, D. F.** 

 $25$ 

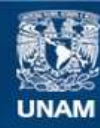

Universidad Nacional Autónoma de México

**UNAM – Dirección General de Bibliotecas Tesis Digitales Restricciones de uso**

## **DERECHOS RESERVADOS © PROHIBIDA SU REPRODUCCIÓN TOTAL O PARCIAL**

Todo el material contenido en esta tesis esta protegido por la Ley Federal del Derecho de Autor (LFDA) de los Estados Unidos Mexicanos (México).

**Biblioteca Central** 

Dirección General de Bibliotecas de la UNAM

El uso de imágenes, fragmentos de videos, y demás material que sea objeto de protección de los derechos de autor, será exclusivamente para fines educativos e informativos y deberá citar la fuente donde la obtuvo mencionando el autor o autores. Cualquier uso distinto como el lucro, reproducción, edición o modificación, será perseguido y sancionado por el respectivo titular de los Derechos de Autor.

## N D I C E

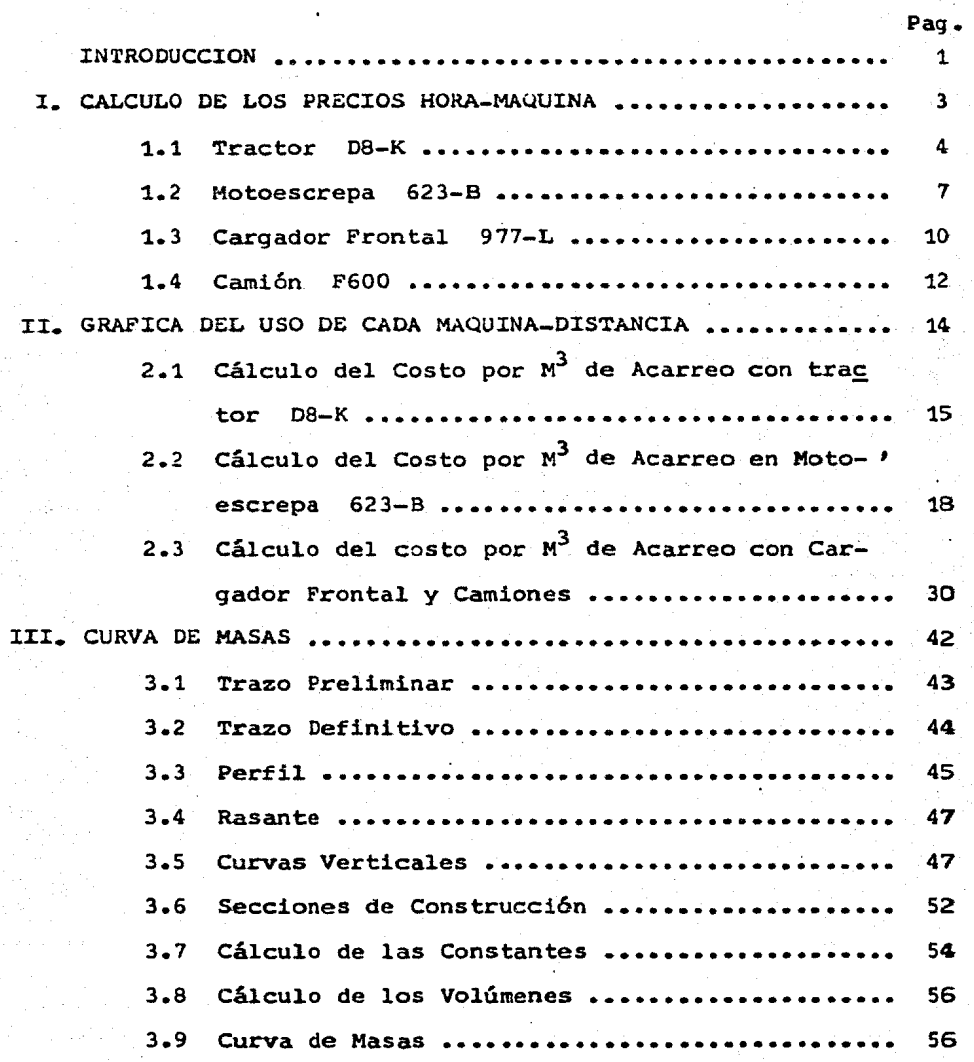

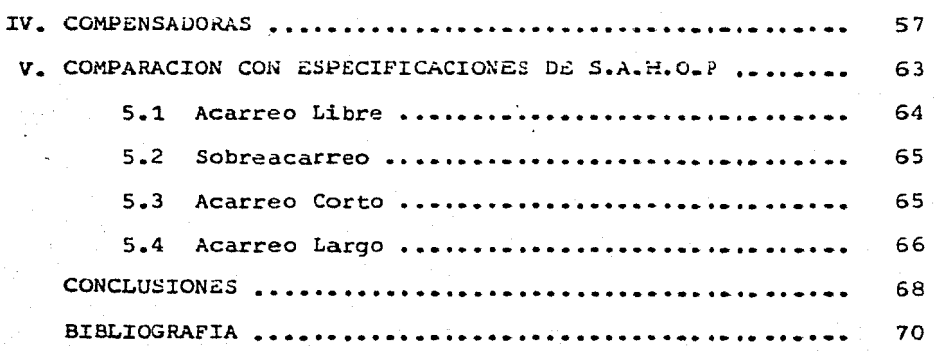

e stilling for the Augilia for Herming (1842)<br>1971 - Pierre Pierre de La Paris (1852)<br>1981 - Leo Paris (1854) - Pierre de La Paris<br>1983 - Leo Paris (1864) - Pierre de La

an pilot local mas<br>Militar masa<br>Militar masa

## I N T R O D II C C I O N

Durante el proceso de toma de decisiones para seleccio nar de manera óptima el equipo empleado para el movimiento de tierras en la construcción de vías terrestres, intervienen una serie de factores que, estando relacionados entre si, nos obligan a un análisis cuidadoso y ponderado de cada uno de - el1os.

En este período de selección, podemos distinguir clara mente dos etapas: En la primera de ellas, habremos de seleccionar la má4uina o conjunto de máquinas que desde el punto de vista técnico sean susceptibles de poder utilizarse. En este caso, los factores que deberán interesarnos son entre otros; volúmenes por ejecutar, calidad del material C atacabilidad, propiedades volumétricas, estabilidad>, geometría de la excavación, condiciones de la obra, etc.

Durante la segunda etapa, intervendrán importantes fac tores tales como tipo de empresa, maquinaria con que cuenta, condiciones de mercado, costo de adquisición, operación y man tenimiento del equipo, rendimientos, precios de reventa,etc.

Cuando desde el punto de vista técnico dos o más equipos nos resuelven el problema, el análisis económico inclinará nuestra decisión hacia el empleo de alguno de ellos.

Los propósitos de este trabajo son: El de ejemplificar el procedimiento utilizado.para la selección de equipo en la construcción de vías terrestres, considerando principalmen te los aspectos técnico. Así como el de tratar de dar una - justificaci6n a los valores dados por la S.A.H.O.P., con los que normaliza el empleo de equipo para e1 movimiento de tie- rras en dichas construcciones.

## CAPITULO

CALCULO DE LOS PRECIOS DE HORA - MAGUINA

Ť

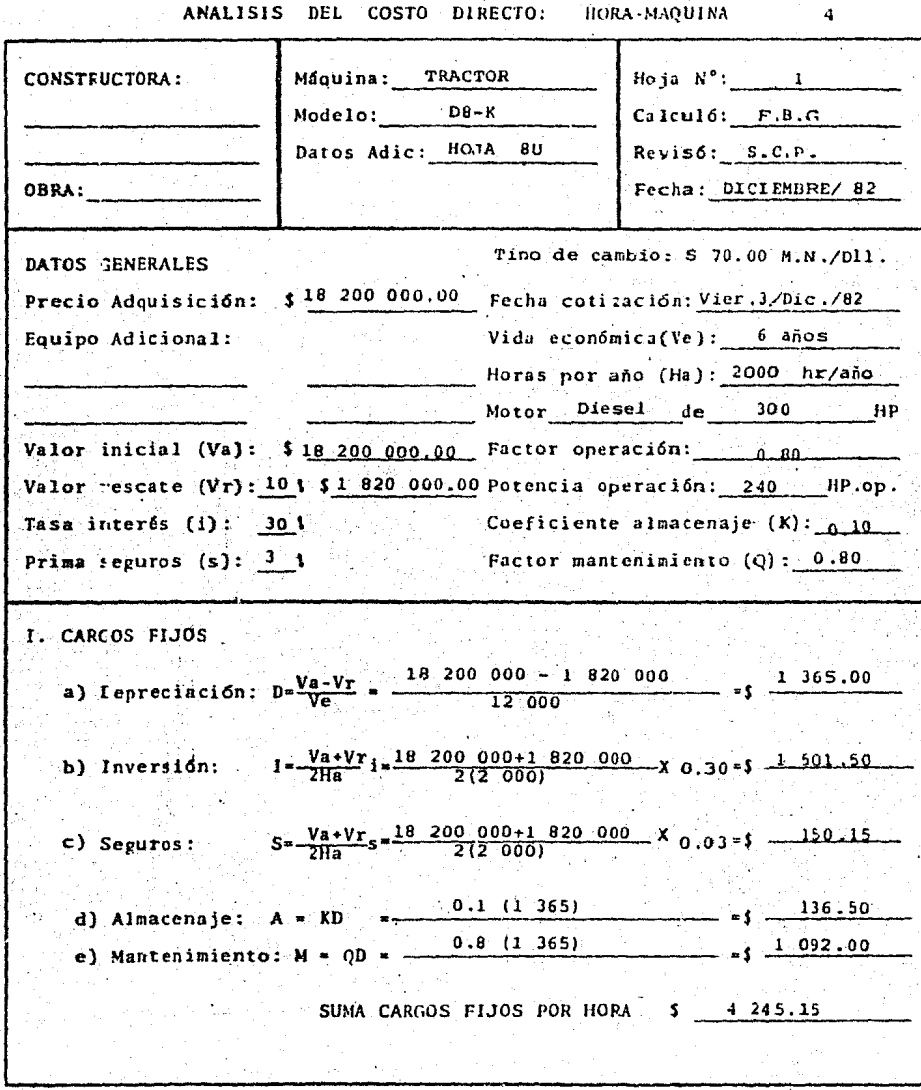

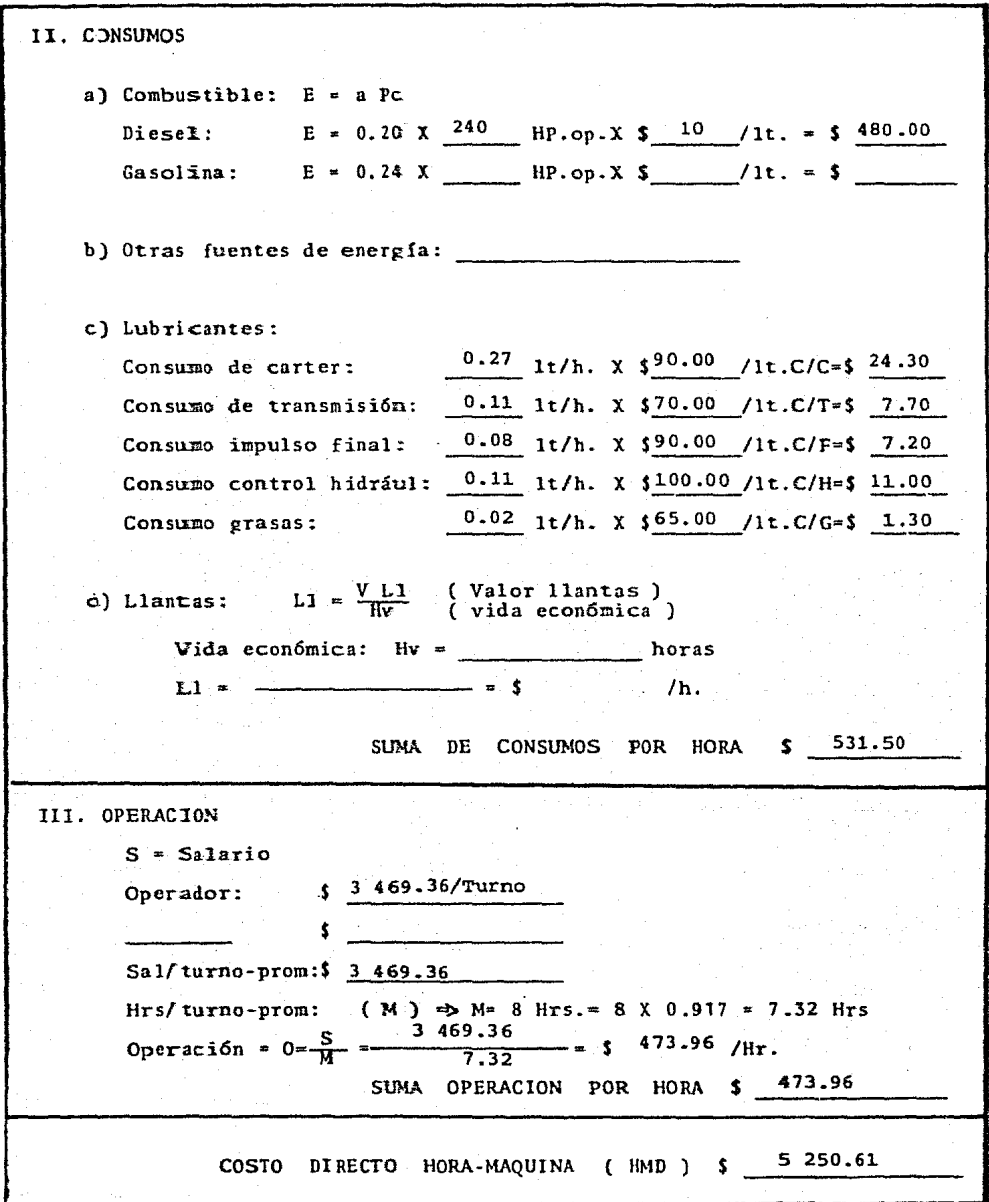

Producción<br>con hojas U y S'

**Hojas Empujadoras** 

 $6\phantom{a}$ 

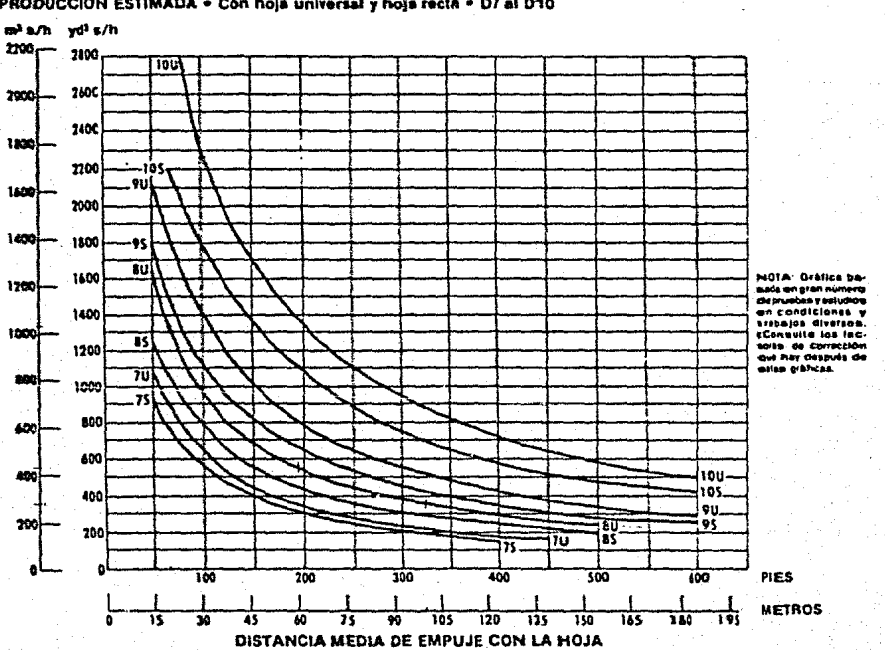

PRODUCCION ESTIMADA . Con hoja universal y hoja recta . D7 al D10

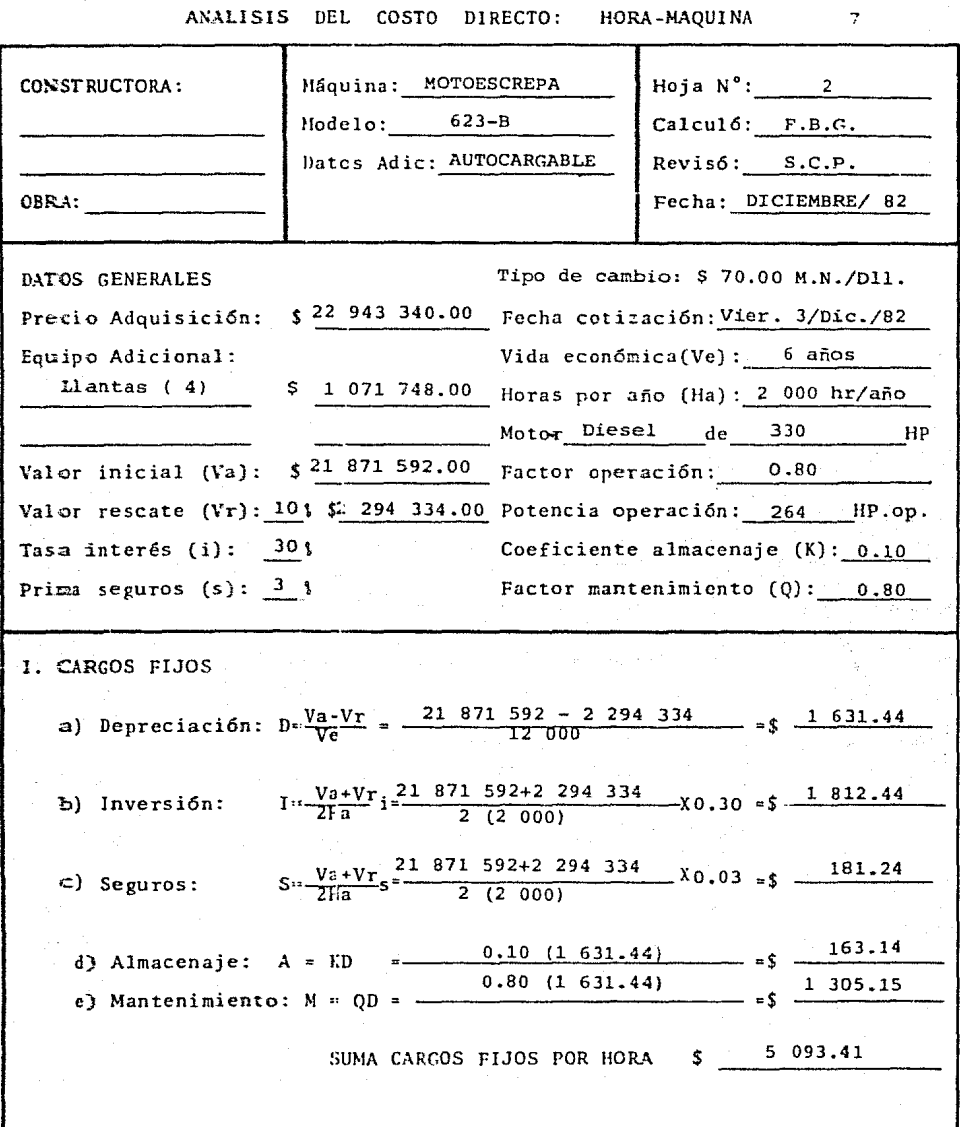

 $\frac{1}{2} \sum_{i=1}^K \frac{1}{2} \sum_{j=1}^K \frac{1}{2} \sum_{j=1}^K \frac{1}{2} \sum_{j=1}^K \frac{1}{2} \sum_{j=1}^K \frac{1}{2} \sum_{j=1}^K \frac{1}{2} \sum_{j=1}^K \frac{1}{2} \sum_{j=1}^K \frac{1}{2} \sum_{j=1}^K \frac{1}{2} \sum_{j=1}^K \frac{1}{2} \sum_{j=1}^K \frac{1}{2} \sum_{j=1}^K \frac{1}{2} \sum_{j=1}^K \frac{1}{2} \sum_{j=$ 

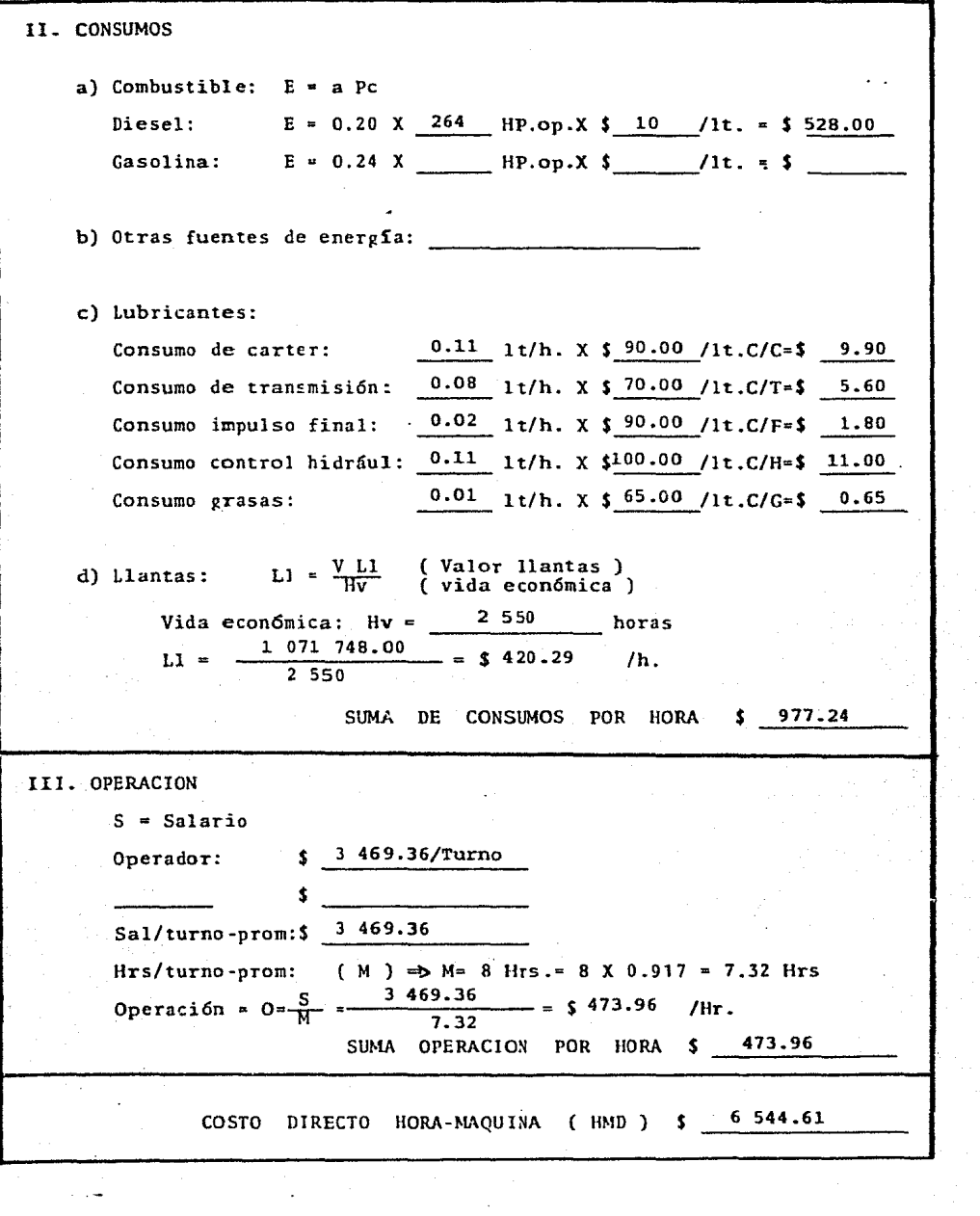

 $\frac{1}{\sqrt{2}}\sum_{i=1}^{n-1}\frac{1}{i} \sum_{j=1}^{n-1} \frac{1}{j} \sum_{j=1}^{n-1} \frac{1}{j} \sum_{j=1}^{n-1} \frac{1}{j} \sum_{j=1}^{n-1} \frac{1}{j} \sum_{j=1}^{n-1} \frac{1}{j} \sum_{j=1}^{n-1} \frac{1}{j} \sum_{j=1}^{n-1} \frac{1}{j} \sum_{j=1}^{n-1} \frac{1}{j} \sum_{j=1}^{n-1} \frac{1}{j} \sum_{j=1}^{n-1} \frac{1}{j} \sum$ 

Mototrailles de tredas

Fuerza de tracción en las ruedas de la 6238

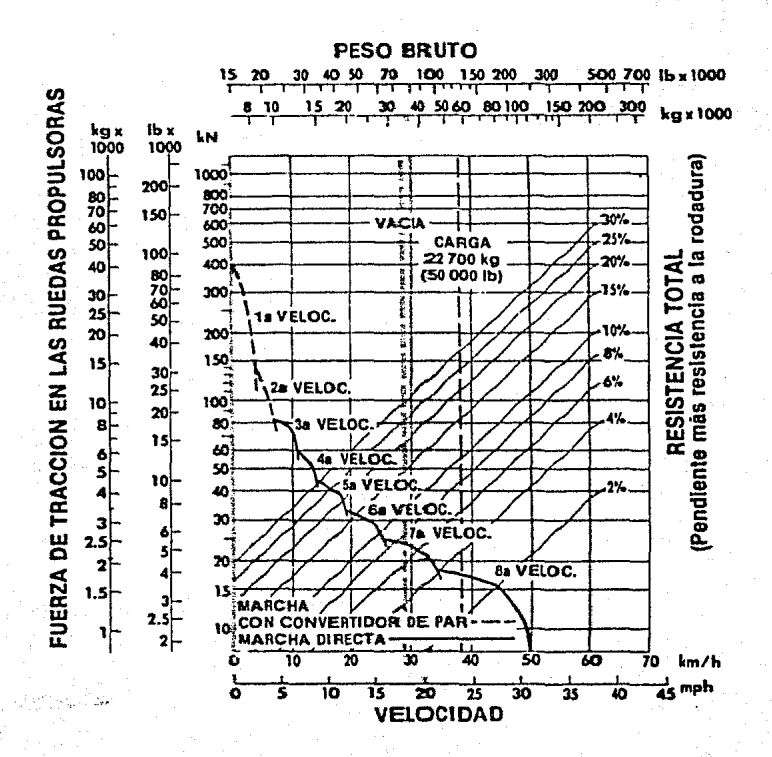

ANALISIS DEL COSTO DIRECTO: HORA-MAQUINA

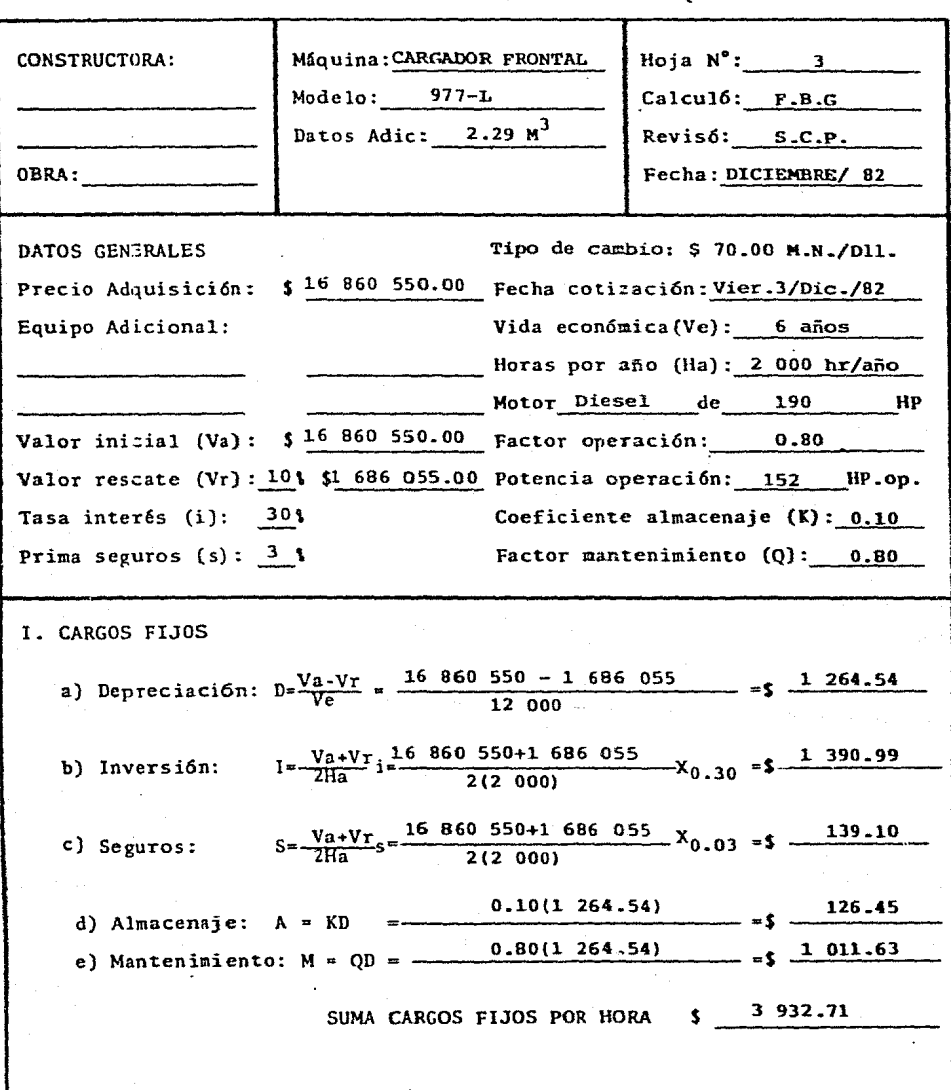

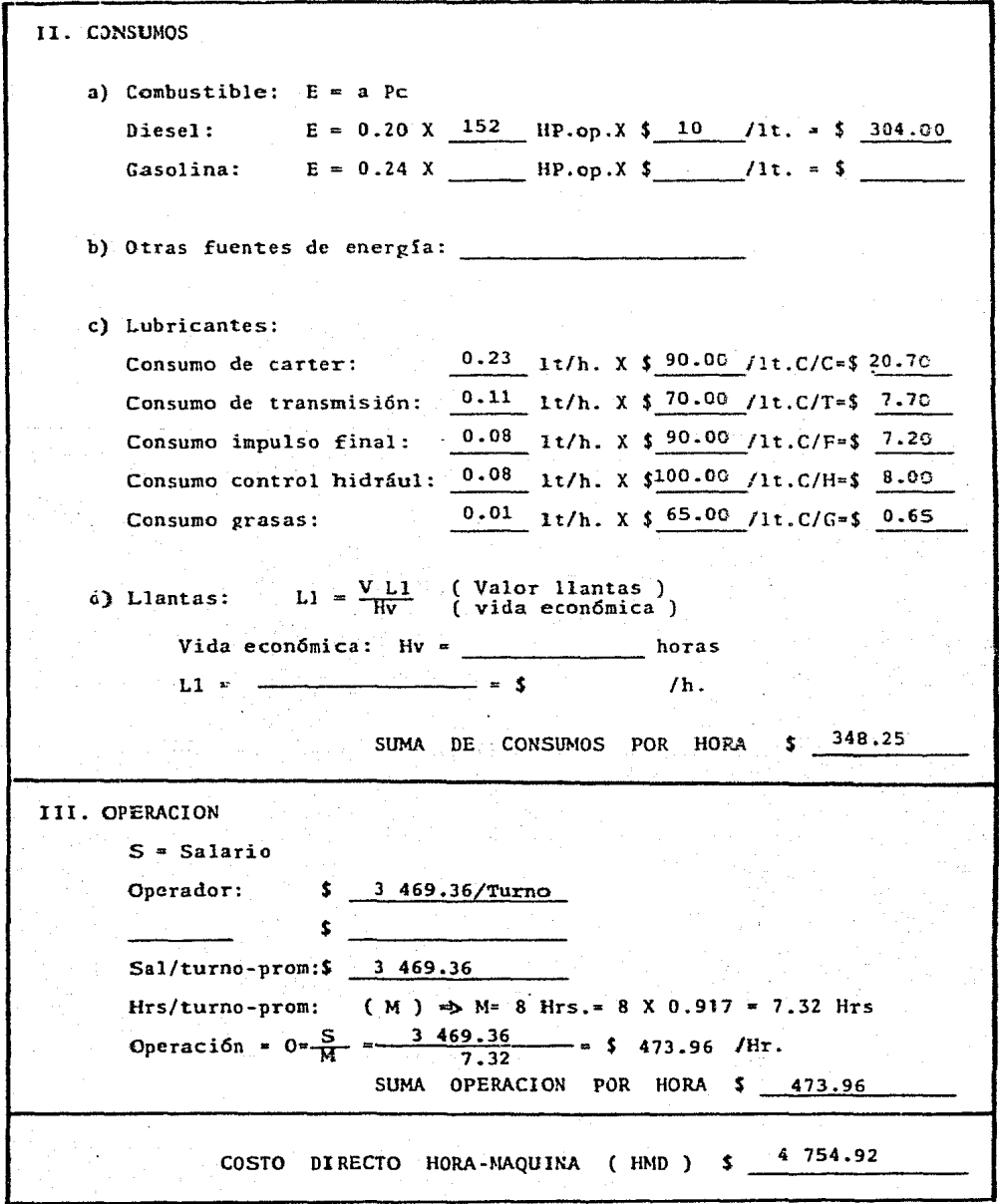

 $\frac{1}{4}$  ,  $\frac{1}{2}$  ,  $\frac{1}{2}$ 

 $\frac{\partial}{\partial t}$ 

ANALISIS DEL COSTO DIRECTO: HORA-MAQUINA

 $Hoja N<sup>o</sup>$ : 4 CONSTRUCTORA: Máquina: CAMION DE VOLTEO  $Calcul6: F.B.G.$ Modelo: F600 Datos Adic:  $6 M^3$  $Reviews6: S.C.P.$ OBRA: Fecha: DICIEMBRE/82 Tipo de cambio: \$ 70.00M.N./Dll DATOS GENERALES Precio Adquisición:  $$1 188 500.00$  Fecha cotización: Vier.3/Dic./82 Vida económica(Ve): 5 años Equipo Adicional: S 73 800.00 Horas por año (Ha): 2 000 hr/año Llantas  $(6)$ Motor Gasolina de 150 HP Valor inicial (Va):  $\int 1^{114} 700.00$  Factor operación: 0.80 Valor rescate  $(V_T)$ :10 \; \$111 470.00 potencia operación: 120 HP.op. Tasa interés (i):  $30<sub>1</sub>$ Coeficiente almacenaie  $(K)$ : 0.08 Prima seguros  $(s):$  3 % Factor mantenimiento (Q): 0.90 I. CARGOS FIJOS a) Depreciación: D= $\frac{Va-Vr}{Ve} = \frac{1 \cdot 114 \cdot 700 - 111 \cdot 470}{10 \cdot 000} = 5 \cdot \frac{100.32}{1000}$ b) Inversión:  $I = \frac{Va+Vr}{2Ha}i = \frac{1 \cdot 114 \cdot 700+111 \cdot 470}{2(2 \cdot 000)}$   $\times 0.30 = 1$ .96 c) Seguros:  $S = \frac{Va+Vr}{2Ha} s = \frac{1 \cdot 114 \cdot 700+111 \cdot 470}{2(2.000)} \times 0.03 = 1$  $9.20$ d) Almacenaje: A = KD =  $\frac{0.90(100.32)}{0.90(100.32)}$  $0.08(100.32)$ 8.02 90.29 e) Mantenimiento:  $M = QD =$  -SUMA CARGOS FIJOS POR HORA \$299.79

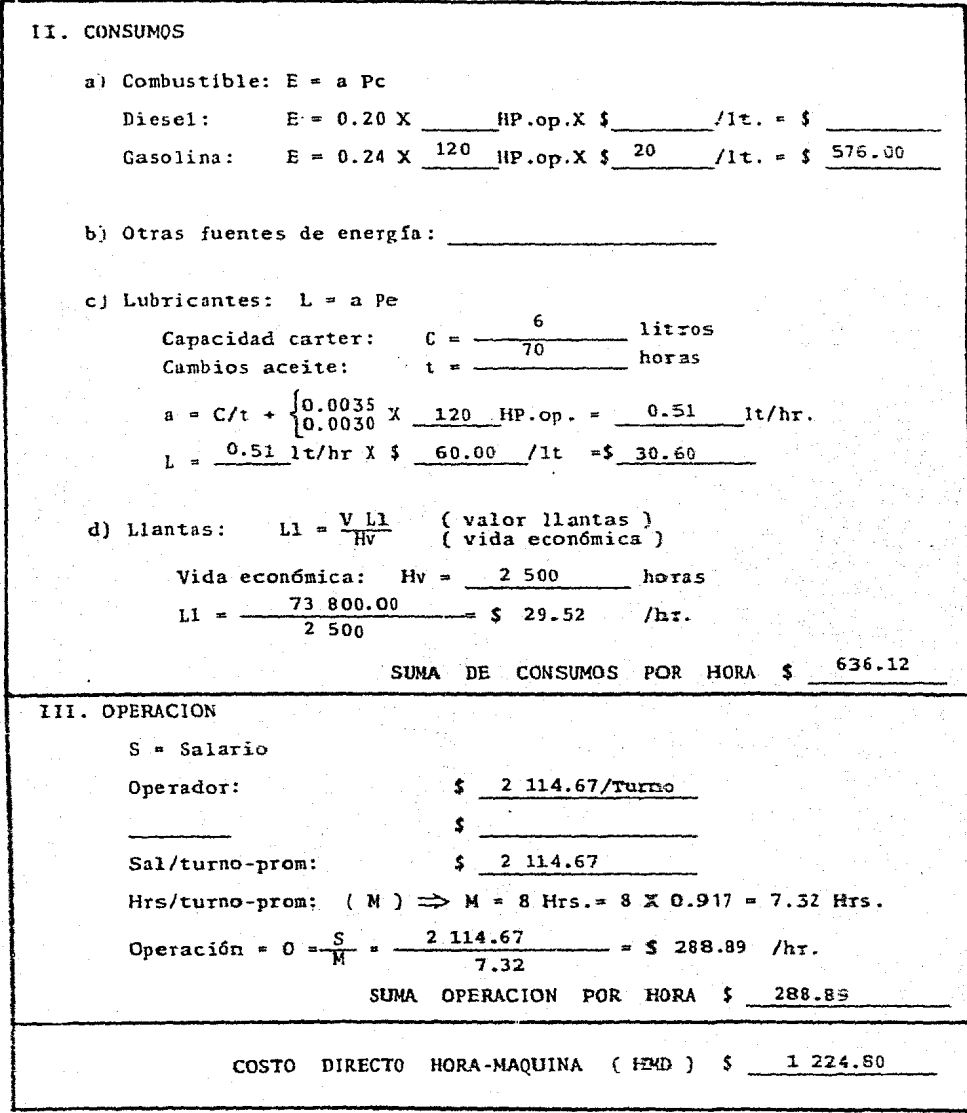

## CAPITULO 11

GRAFICA DEL USO DE CADA MAQUINA - DISTANCIA

## CALCULO DEL COSTO POR M<sup>3</sup> DE ACARREO CON TRACTOR

CATERPILLAR D8-K

## DATOS:

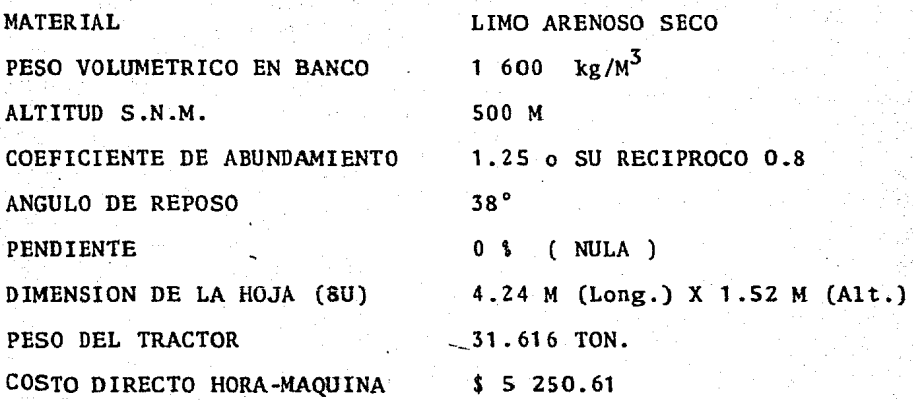

## PARA 60 N DE ACARREO

## Producción = 440  $m^3/nr$ .

Factores de Correcci6n:

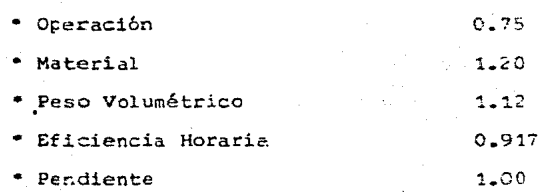

Producción Real=(440)(0.75 X 1.20 X 1.12 X 0.917 X 1.00)=406.71 m<sup>3</sup>/hr

Costo Horario - 5 250.61 - 5 12.91<br>Producción Real - 406.71 - <u>5 12.91</u>

#### PARA 100 H DE ACARREO

Producción = 290 m<sup>3</sup>/hr. Factores ce Corrección: • Operación • Material • Peso Volumétrico • Eficiencia Horaria • Pendiente 0.75 1.20 1.12 0.917 1.00

Producción Real=(290)(0.75 X 1.20 X 1.12 X 0.917 X 1.00)=268.06 m<sup>3</sup>/hr

**Costo por M<sup>3</sup> = <u>Costo Horario =</u> 5 250.61 =** 0 por Producción Real 268.06 =

## PARA 200 H DE ACHEREO

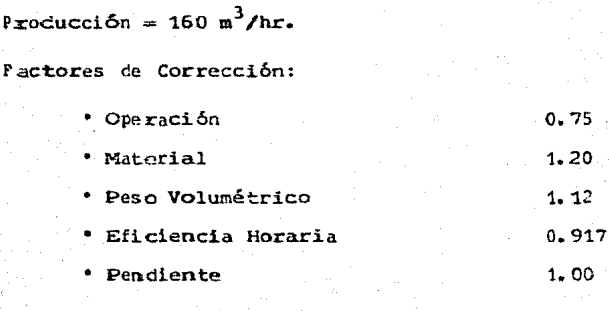

 $\mathbf{P}$ 

Producción Real=(160)(0.75 X 1.20 X 1.12 X 0.917 X 1.00)=147.89 m<sup>3</sup>/hr

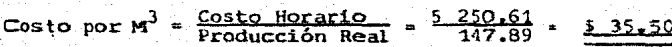

#### CALCULO DEL COSTO POR M<sup>3</sup> DE ACARREO CON MOTOESCREPA

## CATERPILLAR 623-B

DATOS:

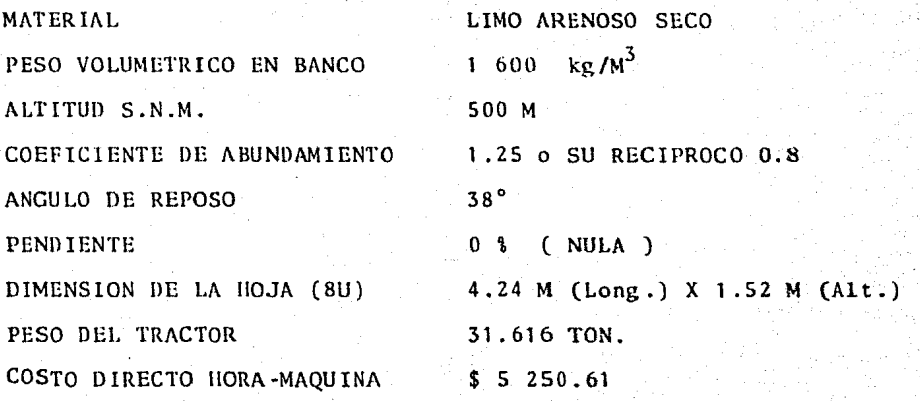

## PARA 60 M DE ACARREO

A. RESISTENCIA AL RODAMIENTO: Es función fundamentalmente de las condiciones del terreno y del peso de la máquina vacía o cargada 15 Kg por cada tonelada de carga y por cada ---2.5 cm de penetración.

Penetración en camino sin revestir = 7.5 cm.

15 X 
$$
\frac{7.5}{2.5}
$$
 = 45 Kg/ton M

Sumando 20 Kg/ton M por deformación de llantas, fricciones internas, etc., tendremos:

RESISTENCIAS AL RODAMIENTO = 45 + 20 = 65 Kg/ton M B. RESISTENCIA POR PENDIENTE: 10 Kg/ton M por cada 1% de pendiente.

Para el tramo en estudio 0% (NULA) = 0 Kg/ton M

C. RESISTENCIA TOTAL DE IDA = 65 + 0 = 65 Kg/ton M

D. RESISTENCIA TOTAL DE REGRESO = 65 + 0 = 65 Kg/ton M

E. RESISTENCIA TOTAL DE LA MAQUINA:

a) Máq. Cargada = 65 Kg/ton M X 53.78 ton = 3.495 ton b) Máq. Vacía = 65 Kg/ton M X 32.28 ton = 2.098 ton

F. CORRECCION POR ALTITUD: La mayoría de las máquinas se dise ñan para funcionar hasta 1 500 M.S.N.M. sin pérdida de potencia y se considera un porcentaje del 1% de pérdida de potencia para cada 100 Mts. de altitud después de los ---

1 500 Mts.

En nuestro caso tenemos 500 N.S.N.M. por lo tanto no se hace corrección por altitud.

G. VELOCIDAO&S:

a) Máq. Cargada = 19 Km/hr ( 5º Velocidad

b) Maq. Vacia = 33 Km/hr ( 70 Velocidad

H. VELOCIDADES MEDIAS: 0.65 (Velocidad)

a) Máq. Cargada = 12.35 Km/hr = 205.83 m/min b) Máq. Vacía = 21.45 Km/hr = 357.50 m/min

I. TIEHPOS:

a) Máq. Cargada 0.292 min b) Máq. Vacía = 0.168 min Tiempo Fijo 1.30 min  $\text{total} = 1.76$  min

J. COSTO DEL METRO CUBICO DE MATERIAL MOVIUO:

 $*$  Tiempo total = 1.76 min

• Nº de viajes por hora =  $\frac{60}{1.76}$  = 34.09 viajes

• Capacidad de la motoescrepa en banco= $(15.8 \text{ m}^3)(0.5) = 13.44 \text{ m}^3$ 

• Producción =  $(13.44 \text{ m}^3)(34.09) = 45\% \cdot 27 \text{ m}^3/\text{hr}$ 

• Producción Real = (458.17)(0.917) = 420.14 m<sup>3</sup>/hr

Costo por  $M^3 = \frac{\text{Costo Herario}}{\text{Product}3} = \frac{6.544.51}{420.14} = \frac{\text{15.58}}{420.14}$ 

## PARA 100 M DE ACARREO

#### A. RESISTENCIA *AL* RODAMIENTO:

Penetración en camino sin revestir =  $7.5$  cm.

15  $\times \frac{7-5}{2}$  = 45 Kg/ton M

Sumando 20 Kg/ton M por deformación de llantas, fricciones internas, etc., tendremos:

RESISTENCIA AL RODAMIENTO =  $45 + 20 = 65$  Kg/ton M

#### B. RESISTENCIA POR PENDIENTE:

Para el tramo en estudio O% (NULA) = O Kg/ton M C. RESISTENCIA TOTAL DE IDA =  $65 + 0 = 65$  Kg/ton M

D. RESISTENCIA TOTAL DE REGRESO = 65 + 0 = 65 Kg/ton M

E. RESISTENCIA TOTAL DE LA MQUINA:

a) Máq. Cargada = 65 Kg/ton M  $\times$  53.78 ton = 3.495 ton

b) Máq. Vacía  $=$  65 Kg/ton M  $\times$  32.28 ton = 2.098 ton

F. CORRECCION POR ALTITUD:

En nuestro caso tenemos 500 M.S.N.M. por lo tanto no se hace corrección por altitud.

G. VELOCIDADES:

a) Máq. Cargada = 19 Km/hr ( $59$  Velocidad) b) Máq. Vacía = 33 Km/hr ( 72 Velocidad ) 21.

H. VELOCIDADES MEDIAS: 0.65 ( Velocidad )

- a) Máq. Cargada =  $12.35$  Km/hr =  $205.83$  m/min
- b) Máq. Vacía = 21.45 Km/hr = 357.50 m/min

I. TIEMPOS:

a) Máq. Cargada  $= 0.486$  min b) Máq. Vacía  $= 0.280$  min Tiempo Fijo  $= 1.30$  min  $Total = 2.066$  min

J. COSTO DEL METRO CUBICO DE MATERIAL MOVIDO:

- Tiempo Total = 2.066 min
- No de viaje por hora =  $\frac{60}{2.066}$  = 29.04 viajes
- Capacidad de la motoescrepa en banco=(16.8 m<sup>3</sup>)(0.8)= 13.44 m<sup>3</sup>
- Producción =  $(29.04)(13.44)$  = 390.30 m<sup>3</sup>/hr
- Producción Real =  $(390.30)(0.917) = 357.91 \text{ m}^3/\text{hr}$

Costo por  $M^3 = \frac{\text{Costo Horatio}}{\text{Production Real}} = \frac{6.544.61}{357.91} = \frac{18.29}{358.91}$ 

PARA 200 M DE ACARREO

A. RESISTENCIA AL RODAMIENTO

Penetración en camino sin revestir =  $7.5$  cm

15 X 
$$
\frac{7.5}{2.5}
$$
 = 45 Kg/ton M

Sumando 20 Kg/ton M por deformación de llantas, fricciones internas, etc., tendremos:

RESISTENCIA AL RODAMIENTO =  $45 + 20 = 65$  Kg/ton M B. RESISTENCIA POR PENDIENTE:

Para el tramo en estudio O<sub>b</sub> (NULA) = 0 Kg/ton M C. RESISTENCIA TOTAL DE IDA =  $65 + 0 = 65$  Kg/ton M D. RESISTENCIA TOTAL DE REGRESO =  $65 + 0 = 65$  Kg/ton M

E. RESISTENCIA TOTAL DE LA MAGUINA:

a) Máq. Cargada = 65 Kg/ton M X 53.78 ton = 3.495 ton b) Máq. Vacía = 65 Kg/ton M X 32.28 ton = 2.098 ton

F. CORRECCION POR ALTITUD:

En nuestro caso tenemos 500 M.s.N.M. por lo tanto no se hace corrección por altitud.

G. VELOCIDADES:

a) Máq. Cargada = 19 Km/hr (  $59$  Velocidad ) b) Máq. Vacía = 33 Km/hr ( 79 Velocidad )

H. VELOCIDADES MEDIAS: 0.65 C Velocidad )

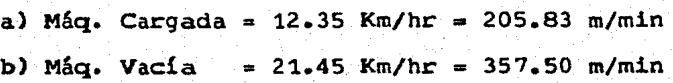

I. TIEMPOS:

a) Máq. Cargada =  $0.972$  min b) Máq. Vací $a = 0.559$  min Tiempo Fijo = 1.30 min Total  $= 2.831$  min J. COSTO DEL METRO CUBICO SE MATERIAL NOVIDO:

- . Pienpo Total =  $2.831$  rin
- 42 ie viaje por hora =  $\frac{60}{2.831}$  = 21.19 viajes
- \* Japacidad de la motoescrepa en banco =  $(16-8 \text{ m}^3)(0.8)$ = 13.44 m<sup>3</sup>
- . Producción =  $(21.19)(13.44) = 284.79 \text{ m}^3/\text{hr}$
- Producción Real = (254.79)(0.917) = 261.15 m<sup>3</sup>/hr

Coste por  $M^3 = \frac{\text{Costo Heratio}}{\text{Production Real}} = \frac{6.544.61}{261.15} = 5.25.05$ 

#### PARA 350 N DE ACARREO

#### A. RESISTENCIA AL RUDAMIENTO:

Fenetración en camino sin revestir = 7.5 cm

15 
$$
X \frac{7-5}{2} = 45
$$
 Kq/ton H

Simanuo 20 Kg/ton M por deformación de llamtas, tricciones internas, etc., tendremos: RESISTENCIA AL ROUALISWIO = 45 + 20 = 65 Kg/ton M

B. RESISIENCIA POR PENDIENTE:

Para el tramo en estudio 0% (WULA) = 0 kg/ton M

C. RESISTENCIA TOTAL DE IDA = 65 + 0 = 65 Kg/ton M

D. RESISTENCIA TOTAL DE REGRESC = 65 + 0 = 65 Kg/ton H

E. RESISIENCIA TOTAL DE LA MAQUINA:

a) Máq. Cargada = 65 Kg/ton M X 53.78 ton = 3.495 ton b) Máq. Vacía = 65 Kq/ton M X 32.28 ton = 2.093 ton

### F. CORRECCION POR ALTITUD:

En nuestro caso tenemos 500 M.S.N.M. por lo tanto no se hace correcci6n por altitud.

G. VELOCIDADES:

a) Máq. Cargada =  $19$  Km/hr (  $5^{\circ}$  Velocidad )

b) Máq. Vacía = 33 Km/hr ( 7º Velocidad )

H. VELOCIDADES MEDIAS: 0.65 ( Velocidad)

a) Máq. Cargada = 12.35 Km/hr = 205.83 m/min

b) Mhq. Vacía • 21.45 Km/hr = 357.50 m/min

I. TIEMPOS:

a) Máq. Cargada =  $1.70$  min b) Máq. Vacia • 0.979 min Tiempo Fijo =  $1.30$  min Total =  $3.979$  min

J. COSTO DEL METRO CUBICO DEL MATERIAL MOVIDO:

• Tiempo Total • 3.979 min

• No de viajes por hora =  $\frac{60}{3 \cdot 979}$  = 15.08 viajes

• Capacidad de la motoescrepa en banco =  $(16.8 \text{ m}^3)(0.8)$  =  $13.44 \text{ m}^3$ 

• Producción =  $(15.08)(13.44) = 202.68$  m<sup>3</sup>/hr

• Producción Real =  $(202.68)(0.917) = 185.86 \text{ m}^3/\text{hr}$ 

Costo por  $M^3$  =  $\frac{\text{Costo Horatio}}{\text{Product}}$  =  $\frac{6.544.61}{185.86}$  =  $\frac{135.21}{185.86}$ 

### PARA 600 M DE ACARREO

#### A. RESISTENCIA AL RODAMIENTO

Penetración en camino sin revestir = 7.5 cm

$$
15 \times \frac{7.5}{2.5} = 45 \text{ Kg/ton } \mathbb{N}
$$

Sumando 20 Kg/ton M por ceformación ée llantas, frieciones internas, etc., tendremos:

RESISTENCIA AL RODANIENTO =  $45 + 20 = 65$  Kg/ton M

B. RESISTENCIA POR PENDIENTE:

Para el tramo en estudio 0% (NULA) = 0 Kg/ton M

C. RESISTENCIA TOTAL DE IDA =  $65 + 0 = 65$  Kg/ton M

D. RESISTENCIA TOTAL DE REGRESO =  $65 + 0 = 65$  Kg/ton M

E. RESISTENCIA TOTAL DE LA MAGUINA.

a) Máq. Cargada 65 Kg/ton M X 53.78 ton 3.495 ton

b) Máq. Vacia 65 Kg/ton M X 32.28 ton 2.098 ton

F. CORRECCION POR ALTITUD:

En nuestro caso tenemos 500 M.S.N.M. por lo tanto no se hace correcci6n por altitud.

G. VELOCIDADES:

a) Máq. Cargada = 19 Km/hr ( $5<sup>Q</sup>$  Velocidad) b) Máq. Vacía = 33 Km/hr ( 72 Velocidad )

H. VELOCIDADES NEDIAS: 0.65 ( Velocidad )

a) Máq. Cargada = 12.35 Km/hr = 205.83 m/min

 $27$ 

b) Mag. Vacia =  $21.45$  Km/hr =  $357.50$  m/min

I. TIEMPOS:

a) Máq. Cargada = 2.915 min b) Máq. Vacía = 1.678 min Tiempo Fijo = 1.30 min  $Total = 5.993 min$ 

J. COSTO POR METRO CUBICO EE MATERIAL ROVIDO:

\* Tiempo Total = 5.893 min

• No de viajes por hora =  $\frac{60}{5 - 893}$  = 10.18 viajes

\* Capacidad de la motoescrepa en banco =  $(16.8 \text{ m}^3)(0.8)$ = 13.44 m<sup>3</sup>

\* Producción =  $(10.13)(.3.44)$  =  $136.82 \pi^3/nr$ 

\* Producción Real =  $(134.82)(0.917)$  = 125.46 m<sup>3</sup>/hr

Costo por  $M^3$  - Costo Horario - 6 544.61 - 1 52.16

PAFA 900 M LE ACARREO

A. RESISTENCIA AL RODANIENTO

Penetración en camino sin revestir = 7.5 cm

15  $x = \frac{2.5}{2.5} = 45$  Kg/ton M

Sumando 20 Kg/ton N por deformación de llantas, fricciones internas, etc., tendremos:

RESISTENCIA AL RODAGIENTO =  $45 + 20 = 65$  Kg/ton M B. RESISTENCIA POR PENDIENTE:

Para el tramo en estudio 0% (NULA) = 0 Kg/ton M C. RESISTENCIA TOTAL DE IDA =  $65 + 0 = 65$  Kg/ton M  $D$ . RESISTENCIA TOTAL DE REGRESC =  $65 + 0 = 65$  Kg/ton M E. RESISTENCIA TOTAL DE LA NAQUINA: a) M3q. Cargada 65 Kg/ton M X 53.73 ton 3.495 ton b) Máq. Vacía = 65 Kg/ton M X 32.28 ton = 2.098 ton *F.* CORRECCION POR ALTITUD: En nuestro caso tenemos 500 M.S.N.M. por lo tanto no se hace corrección por altitud.

G. VELOCIDADES:

a) Máq. Cargada = 19 Km/hr ( $5^{\circ}$  Velocidad) b) Máq. Vacía = 33 Km/hr (72 Velocidad)

H. VELOCIDADES MEDIAS: 0.65 ( Velocidad

a) Máq. Cargada =  $12.35$  Km/hr =  $205.83$  m/min b) Máq. Vacía = 21.45 Km/hr = 357.50 m/min

I. TIEMPOS:

a) Máq. Cargada =  $4.373$  min b) Máq. Vacía  $= 2.517$  min Tiempo Fijo =  $1.30$  min  $Total = 8.190 min$ 

- J. COSTO DEL METRO CUBICO DE PAPERIAL NOVIDO:
	- \* Tiempo Total = 8.19 min
	- \* Nº de viaje por hora =  $\frac{60}{8.190}$  = 7.33 viajes
	- Capacidad de la motoescrepa en banco =  $(16.8 \text{ m}^3)(0.8) = 13.44 \text{ m}^3$
	- \* Producción =  $(7.33)(13.44)$  = 98.52 m<sup>3</sup>
	- \* Producción Real =  $(98.52)(0.917) = 90.34 \text{ m}^3/\text{hr}$

Costo por  $M^3$  = Costo Horario =  $\frac{6.544+51}{90-34}$  =  $\frac{1.72.44}{90}$ 

# CALCULO DEL COSTO POR M<sup>3</sup> DE ACARREO CON CARGADOR FRONTAL CATERPILLAR 977 -L Y CAMIONES

DATOS:

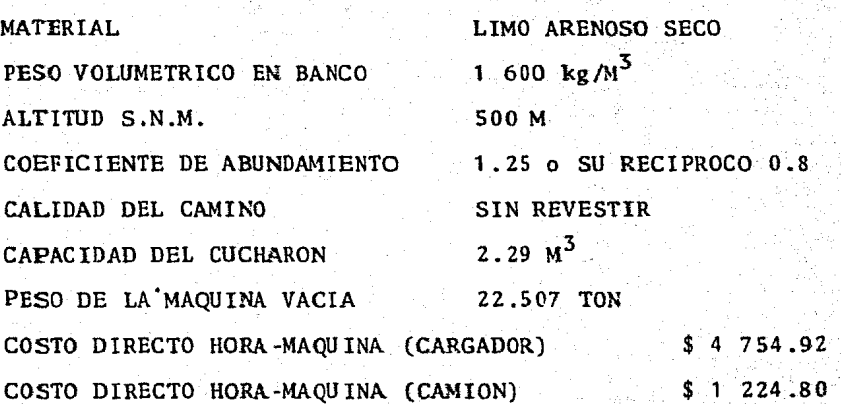

## CALCULO DEL COSTO POR METRO CUBICO DEL CAR3ADOR  $Fronta1 977 - L$

- \* Capacidad del cucharón =  $2.29$  m<sup>3</sup>
- Volúmen por ciclo = Factor de Carga X Capacidad Te6rica
- Factor de Carga = 1.0
- Volúmen por ciclo =  $(2.29 \text{ m}^3)(1.0) = 2.29 \text{ m}^3$

El tiempo de un ciclo está compuesto por el tiempo del ciclo básico más el Liempo del ciclo de acarreo.

• Ciclo Básico ~ 30 seg CORRECCIONES:

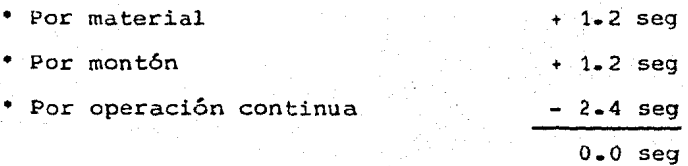

## Por lo tanto tenemos:

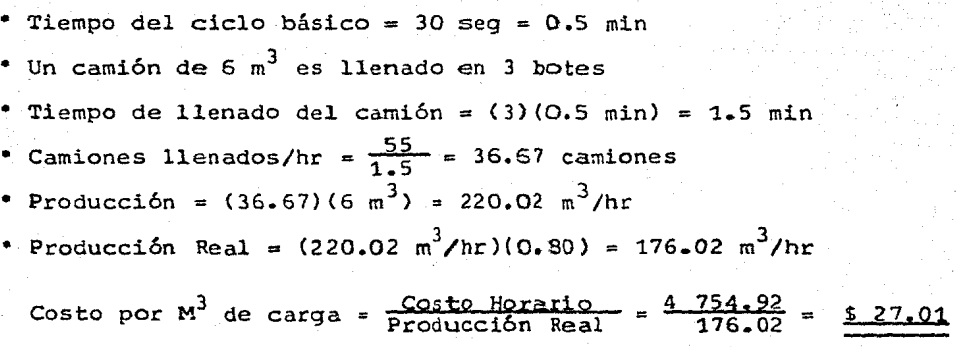

CALCULO DEL COSTO POR METRO CUBICO DE TRANSPORTE CON DE 6  $\mathbb{R}^3$ **CAMION** DISTANCIA  $= 50$  M

- Velocidad promedio de ida 20 Km/hr Velocidad promedio de regreso = = 30 Km/hr
- DEIERMINACION DEL CICLO:

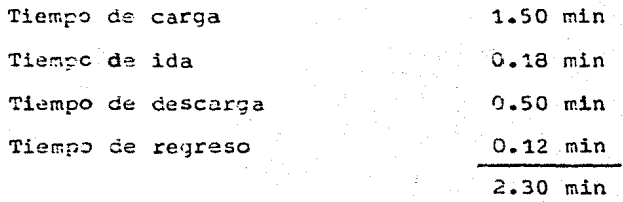

• Nº de viajes por hora =  $\frac{55}{2.30}$  = 23.91 viajes • Volúmen por hora =  $(23.91)(5) = 143.46$  m<sup>3</sup> • No de camiones =  $\frac{176,02}{(143,46)(0.3)}$  = 1.53 = 2 CAMIONES \* Costo horario de cargador =  $5\,4\,754.92$ • Costo por  $\frac{\pi^3}{100}$  de carga =  $\frac{4.754.92}{176.02}$  = \$ 27.01  $\bullet$  Costo horario de camión =  $\quad 5$  1 224.80 • Costo por  $x^3$  de acarreo =  $\frac{1,224,80}{(143,46)(0.8)}$  = \$ 10.67 CUSTO DE ACARREO MAS CARGA:

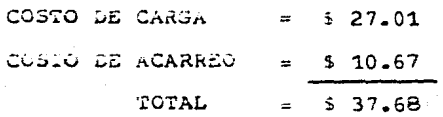
Si se incluye en el análisis el costo por concepto de camiones esperando, tenemos:

Factor por concepto de espera $\cdot$ ( $C_{\alpha}$ ):

$$
C_{e} = \frac{2}{1.53} = 1.30
$$

Tenemos entonces que el costo de acarreo es igual a:

$$
10.67 \times 1.30 = 5 \times 13.87
$$

Fina1mente tenemos:

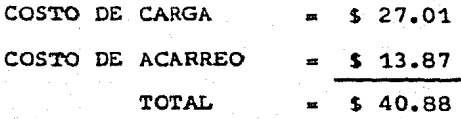

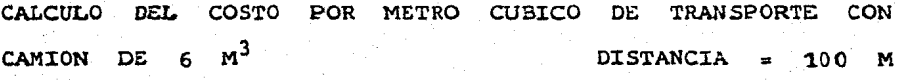

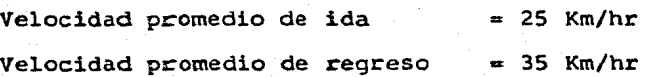

• DETERM:tNACION DEL CICLO:

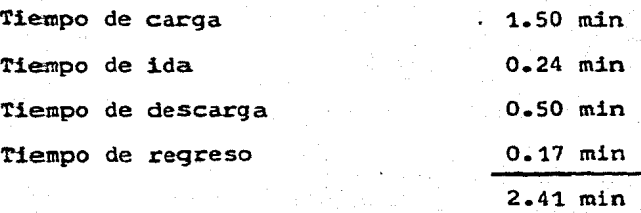

• Nº de viajes por hora =  $\frac{55}{2.41}$  = 22.82 viajes • Volúmen por hora =  $(22.82)(6) = 136.92$  m<sup>3</sup> • Nº de camiones =  $\frac{176.02}{(136.92)(0.8)}$  = 1.61 = 2 CAMION<sub>2</sub>S • Costo horario de cargador =  $$ 4$  754.92 • Costo por  $M^3$  de carga =  $\frac{4 \cdot 754.92}{176.02}$  = \$ 27.01  $\bullet$  Costo horario de camión = \$ 1 224.80 • Costo por M<sup>3</sup> de acarreo =  $\frac{1,224,80}{(136-92)(0.8)}$  = \$ 11.18

COSTO DE ACARREO MAS CARGA:

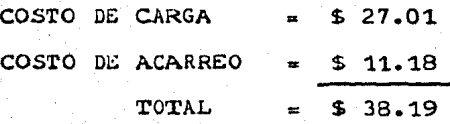

Factor por concepto de espera ( $c_{e}$ ):

$$
C_{e} = \frac{2}{1.61} = 1.24
$$

Tenemos entonces que el costo de acarreo es igual a:

 $11.18 \times 1.24 = 5 \cdot 13.86$ 

Finalmente tenemos:

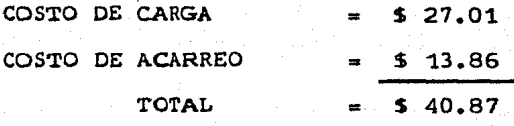

CALCULO DEL COSTO POR METRO CUBICO DE TRANSPORTE CON DE 6  $M^3$ CAMION DISTANCIA.  $\mathbf{z}$ 200 M

Velocidad promedio de ida Velocidad promedio de regreso  $= 30$  Km/hr  $= 40$  Km/hr

• DETERMINACION DEL CICLO:

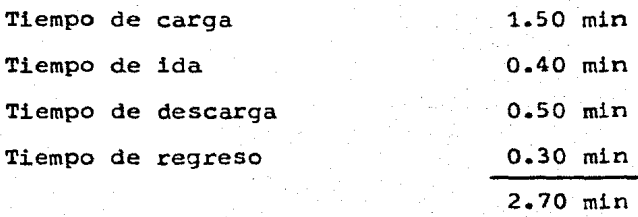

• No de viajes por hora =  $\frac{55}{2.70}$  = 20.37 viajes • Volúmen por hora =  $(20.37)(6)$  = 122.22 m<sup>3</sup> No de camiones =  $\frac{176.02}{(122.22)(0.8)}$  = 1.8 = 2 CAMIONES  $\bullet$  Costo horario de cargador = \$ 4 754.92 • Costo por  $M^3$  de carga =  $\frac{4.754.92}{176.02}$  = \$ 27.01  $\degree$  Costo horario de camión = \$ 1 224.80 • Costo por  $M^3$  de acarreo =  $\frac{1}{(122.22)(0.8)}$  = \$ 12.53

COSTO DE ACARREO MAS CARGA:

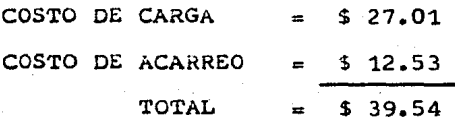

Factor por concepto de espera ( $C_{\rho}$ ):

$$
C_{\rm e} = \frac{2}{1.8} = 1.11
$$

Tenemos entonces que el costo de acarreo es igual a:

 $12.53 \times 1.11 = 5 13.91$ 

Finalmente tenemos:

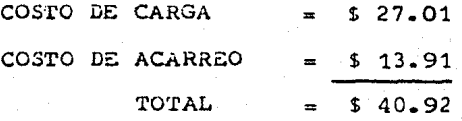

CALCULO DEL COSTO POR METRO CUBICO DE TRANSPORTE CAMION DE 6 M3 DISTANCIA 350 M

Velocidad promedio de ida Velocidad promedio de regreso  $= 35$  Km/hr  $= 45$  Km/hr

• DETERMINACION DEL CICLO:

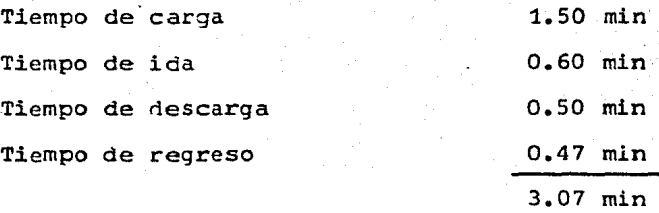

• Nº de viajes por hora =  $\frac{55}{3.07}$  = 17.91 viajes

• Volúmen por hora =  $(17.91)(6)$  =  $107.46$  m<sup>3</sup>

• No de camiones =  $\frac{176,02}{(107,46)(0.8)}$  = 2.05 = 2 CAMIONES

\* Costo horario de cargador = \$ 4 754.92 Costo por M<sup>3</sup> de carga =  $\frac{4^{17}5! \cdot 92}{176 \cdot 02}$  = \$ 27.01 \* Costo horario de camión = \$ 1 224.80 Costo por M<sup>3</sup> de acarreo =  $\frac{1,224,80}{(107,46)(0,8)}$  = \$ 14.25

COSTO DE ACARREO MAS CARGA:

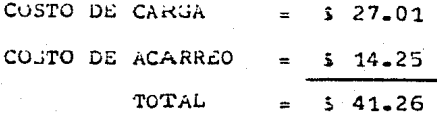

Para esta distancia de acarreo no se tienen tiempos de espera, por lo que el costo de acarreo no es afectado por dicho factor, por lo que se tiene:

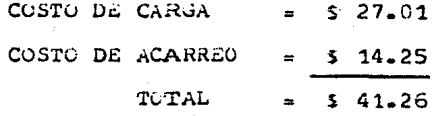

METRO CUBICO **DE CALCULO COSTO** POR TRAKSPORTE DEL CON CAMION DE  $6 \text{ M}^3$ DISTANCIA = 600  $\cdot$  M

Velocidad promedio de ida  $= 40$  Km/hr Velocidad promedio de regreso  $= 50$  Km/hr

. DETERMINACION DEL CICLO:

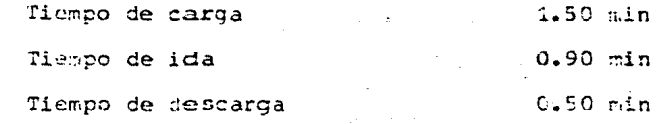

## $0.72$  min Tiempo de regreso 3 .62 min • Nº de viajes por hora =  $\frac{55}{3.62}$  = 15.19 viajes • Volúmen por hora =  $(15.19)(6) = 91.14 m^3$ \* Nº de camiones =  $\frac{176.02}{(91.14)(0.8)}$  = 2.41 = 3 CAMIGNES \* Costo horario de cargador =  $$4$  754.92 • Costo por  $M^3$  de carga =  $\frac{4 \cdot 754.92}{176.02}$  = \$ 27.01  $\cdot$  Costo horario de camión = \$ 1 224.80 \* Costo por  $M^3$  de acarreo =  $\frac{1}{(91.14)(0.8)}$  = \$ 16.80

COSTO DE; ACARREO MAS CARGA;

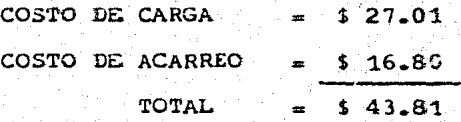

Factor por concepto de espera ( $C_{\underline{\mathbf{c}}}$ ):

$$
C_e = \frac{3}{2.41} = 1.24
$$

Tenenos entonces que el costo de acarreo es igual a:

 $16.80 \times 1.24 = 520.83$ 

Finalmente tenemos:

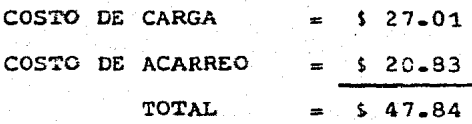

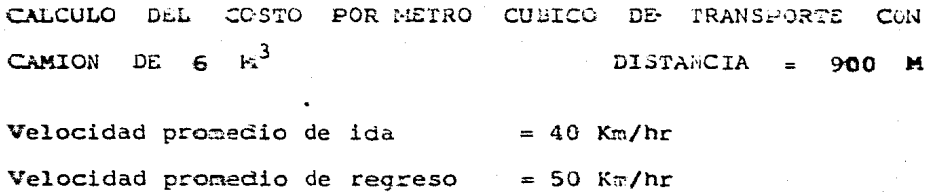

DETERMINACION DEL CICLO:

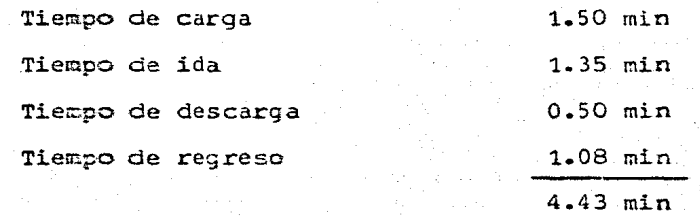

• Nº de viajes por hora =  $\frac{55}{4.43}$  = 12.42 viajes • Volúmen por hora =  $(12.42)(6) = 74.52$  m<sup>3</sup> • Nº de camiones =  $\frac{176.02}{(74.52)(0.8)}$  = 2.95 = 3 CAMIONES  $\bullet$  Costo horario de cargador = \$ 4 754.92 • Costo por  $\text{M}^3$  de carga =  $\frac{4}{176.02}$  = \$ 27.01  $*$  Costo horario de camión = \$ 1.224.80 • Costo por  $H^3$  de acarreo =  $\frac{1.224.80}{(74.52)(0.3)}$  = \$ 20.54

COSTO DE ACARREO MAS CARGA:

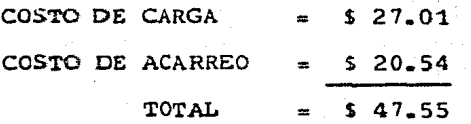

Factor por concepto de espera ( $C_n$ ):

$$
C_{\rm e} = \frac{3}{2.95} = 1.02
$$

Tenemos entonces que el costo de acarreo es igual a:

$$
20.54 \times 1.02 = 520.95
$$

Finalmente tenemos:

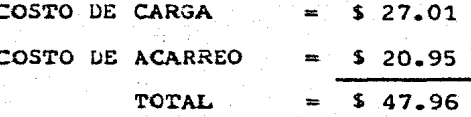

A continuación se graficarán los costos por  $M^3$  obteni dos, de acuerdo con el equipo empleado y las distancias de acarreo consideradas; tomando el origen a partir del acarreolibre.

Con la gráfica antes mencionada obtenemos el rango --. dentro del cual el uso de la maquinaria es óptimo, de esta ma nera se obtuvieron los siguientes rangos:

> RANGO MAQUINARIA

\* Tractor D8-K con hoja topadora 8U 20 a 108 Mts. \* Motoescrepa 623-B autocargable 108 a 476 Mts. \* Cargador Frontal 977-L con Camiones  $>476$  Mts.

Es importante sefialar que la curva considerada para el caso del Cargador Frontal y Camiones es la que aparece en lagráfica con línea continua, es decir, sin considerar los costos debidos a los tiempos de espera por los camiones para el llenado.

La razón por la cual se seleccionó de esta manera la curva antes mencionada, se debe principalmente a que con ésta se pueden apreciar gráficamente los incrementos del costo con forme aumentan las distancias de acarreo.

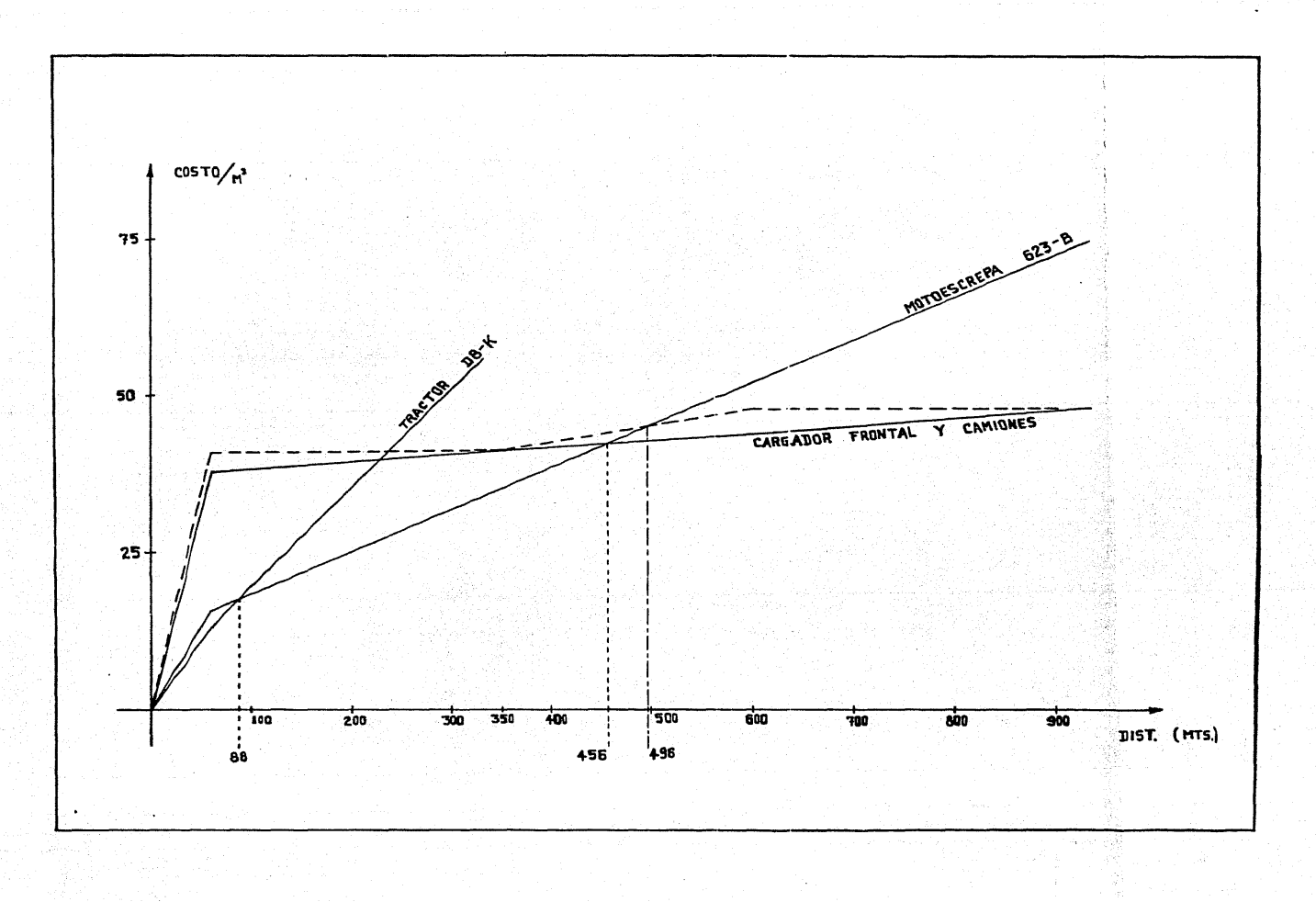

#### CAPITULO  $\begin{array}{c} \mathbf{I} \quad \mathbf{I} \quad \mathbf{I} \end{array}$

**CURVA DE MASAS** 

a composition

그대 사

ներություններին ամենի

السامعة الموقودة

رأسة والسائم والماران

الأجرار بالبوار فالبراكة والوجه إذره متشقهان

#### CURVA *D* E M A S A S

Para el cálculo de la curva de masas se desarrolló un proyecto geométrico con la siguiente secuencia de cálculo.

#### 3.1 TRAZO PRELIMINAR

El trazo preliminar es la guía consistente en una poli gonal con un mínimo de vértices *y* con la mayor aproximaci6n a lo que será el trazo definitivo.

El trazo deberá tener una pendiente tal que no excedala pendiente máxima de proyecto. A esta poligonal se le denomina línea a pelo de tierra.

El procedimiento seguido para el trazo de la linea a pelo de tierra es el siguiente:

Se abre el compás de puntas a una separación de 5 cm., que equivale a 100 mts. en escala 1:2 000 , se apoya éste en uno de los puntos por unir *y* se avanzan 100 mts. hasta un pun to medio entre esa curva de nivel *y* la siguiente. La segunda marca coincidirá con la curva de nivel próxima, y así suce sivamente hasta llegar al punto 2. Con este procedimiento se logra definir dicha poligonal.

#### 3.2 TRAZO DEFINITIVO

El trazo definitivo es una línea continua formada porcurvas y tangentes lo más apegada posible al trazo preliminar.

Para trazar dicha línea, comenzamos por dibujar las -curvas horizontales que de acuerdo a nuestro poligono son necesarias. Una vez trazadas éstas se unen mediante tangentes para definir nuestro trazo definitivo.

Finalmente se marcan cadenamientos a cada 20 mts.

A continuación se muetra el plano topográfico donde se pueden apreciar el trazo preliminar. el trazo definitivo y los radios de giro de las curvas horizontales.

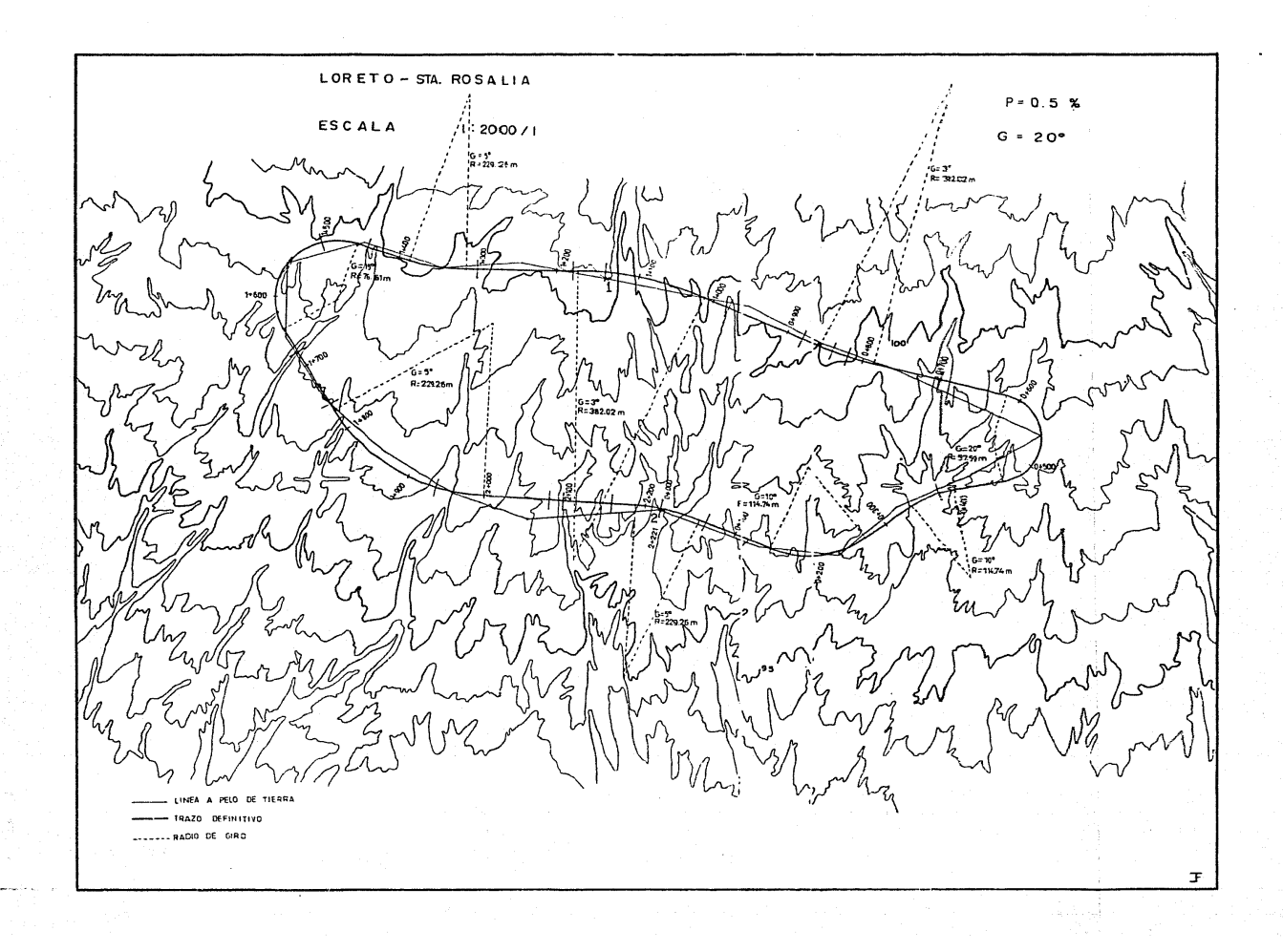

3.3 PERFIL

El perfil es el dibujo de un corte normal a la superficie del terreno natural, que recorre el trazo definitivo -del eje de la vía.

Este dibujo resulta ser una linea quebrada, que define los accidentes que hay que librar para la ejecución de la o-bra.

Para el trazo del perfil fue necesario obtener las cotas del terreno para cada estación, ya que con la gráfica de éstas se obtiene la línea antes mencionada.

> COTAS **DEL**

TERRENO OBTENIDAS:

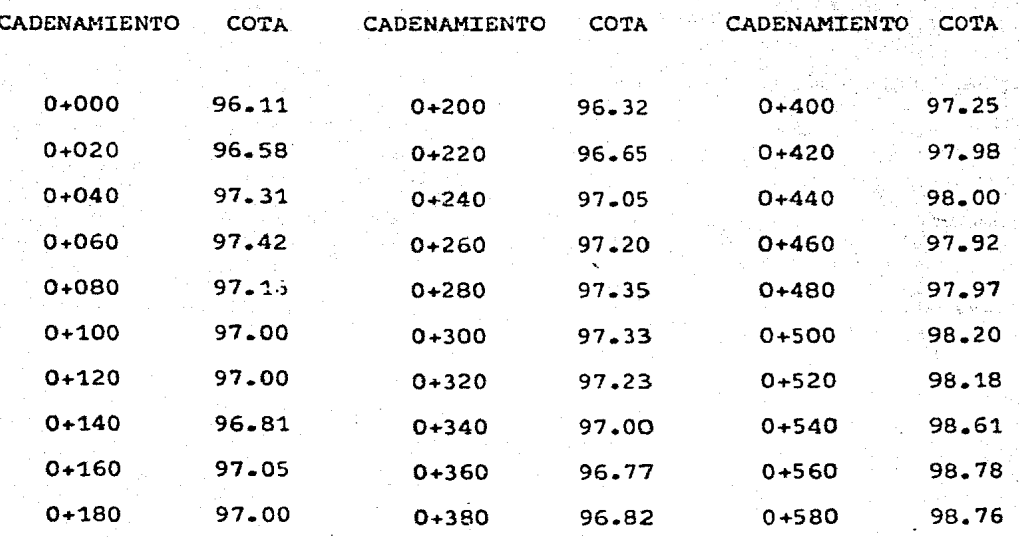

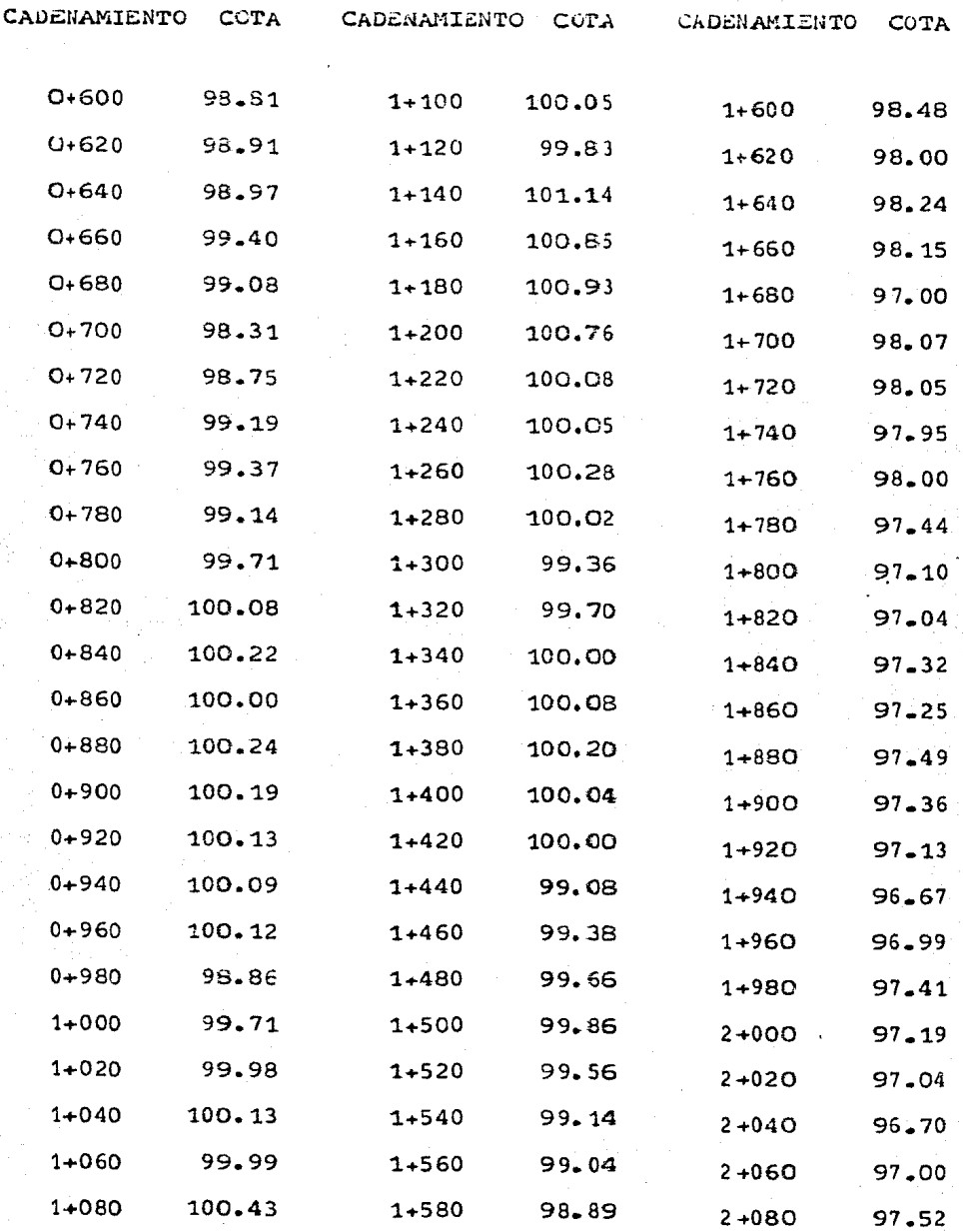

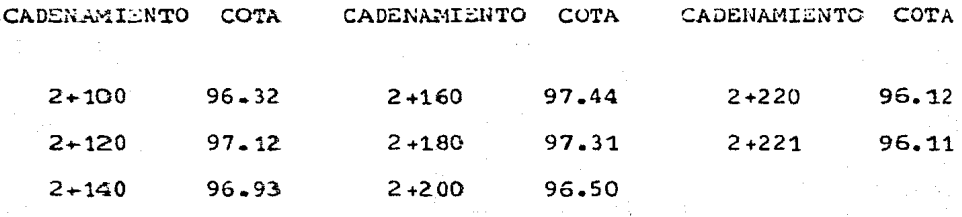

3.4 RASANTE

Sobre el perfil del terreno se traza la rasante, la -•cual queda definida por una serie de rectas que tienden a igualar 1as áreas de corte con las de terraplén sin sobrepa- sar la pendiente máxima.

3.5 CURVAS VERTICALES

Son aquellas que se trazan para unir dos tramos de ra sante con diferentes pendientes.

Una vez que se ha dibujado la rasante del camino so-bre el perfil del terreno se procedi6 al cálculo de las curvas verticales-

CALCULO DE LAS PENDIENTES DE LAS **RASANTES** 

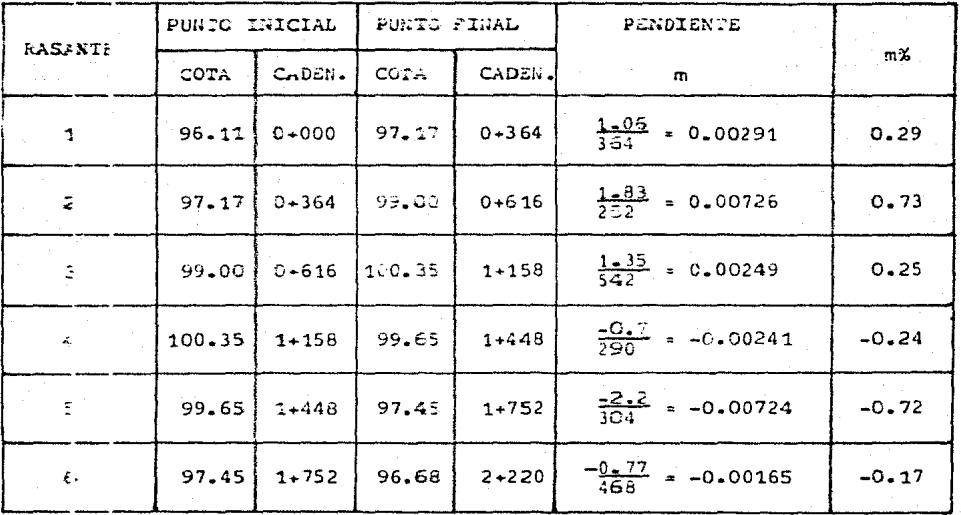

4 A

#### CALCULO DE LAS CURVAS VERTICALES

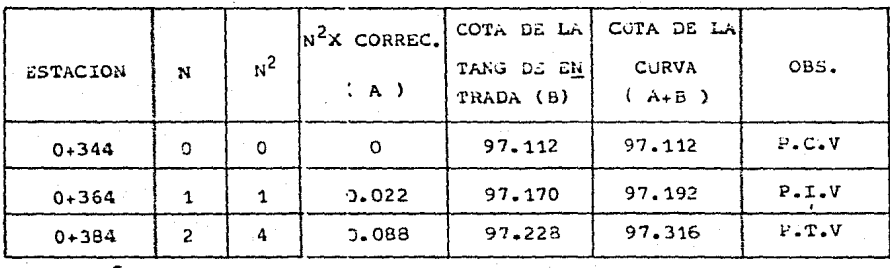

CURVA VERTICAL Nº 1

 $N = / S_2 - S_1 /$ 

 $N = / 0.73 - 0.29 / = / 0.44 / = 2$ 

COMPROBACION:

c =  $\frac{S_2 - S_1}{10 \text{ N}}$  =  $\frac{0.73 - 0.29}{20}$  = 0.022 97.17 + 1(0.145) = 97.316

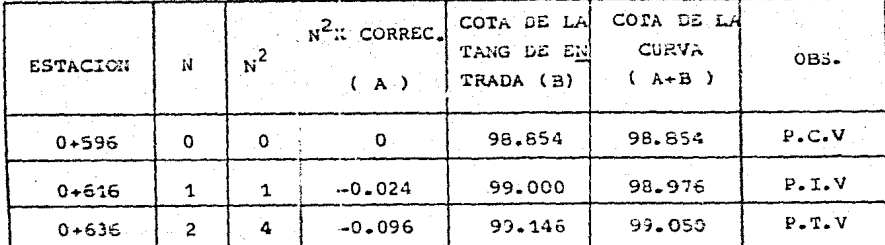

CURVA VERTICAL Nº 2

 $N = / S_2 - S_1 /$ 

 $N = / 0.25 - 0.73 / = / -0.48 / = 2$ 

COMPROBACION:

c =  $\frac{S_2 - S_1}{10 \text{ N}}$  =  $\frac{0.25 - 0.73}{20}$  = -0.024

 $99.00 + 1(0.05) = 99.05$ 

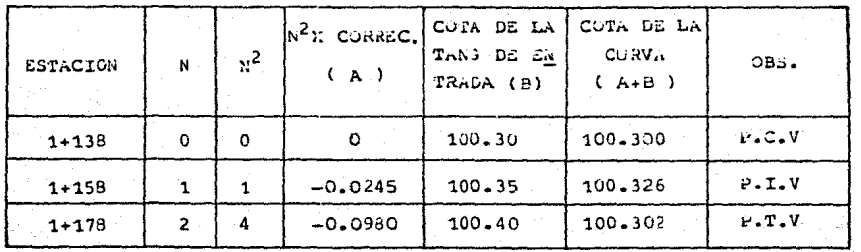

CURVA VERTICAL  $NQ$  3

 $x = 7$   $s_2 - s_1$  /

 $N = 1 - 0.24 - 0.25$  / =  $1 - 0.49$  / = 2 COMPROBACION:

 $=$   $\frac{S_2 - S_1}{10 N} = \frac{-0.24}{20} = \frac{-0.25}{20} = -0.0245$  100.35 - 1(0.048) = 100.302

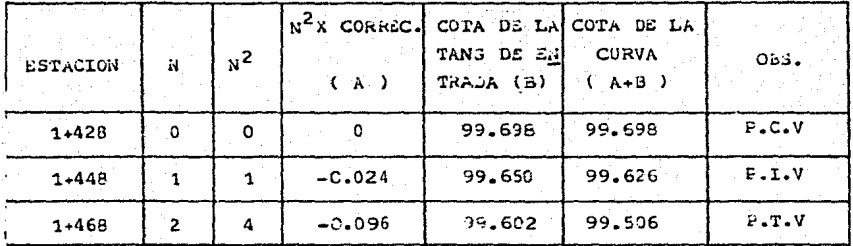

CURVA VERTICAL NO 4

 $3 = / S_2 - S_1 /$ 

 $N = 7 - 0.72 - (-0.24)$   $T = 7 - 0.48$   $T = 2$  COMPROBACION:  $\therefore$   $\frac{S_2 - S_1}{10 N} = \frac{-0.72}{20} \frac{(-0.24)}{20} = -0.024$  $99.65 - 1(0.144) = 99.506$ 

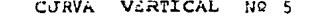

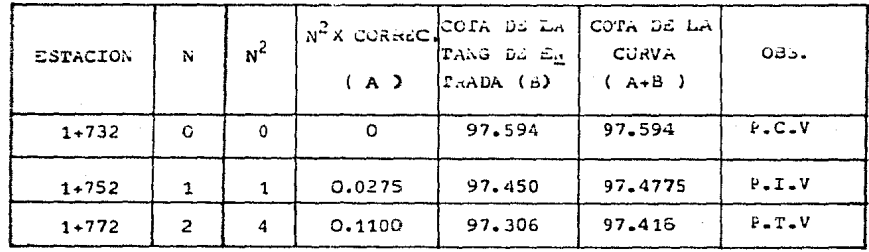

 $x = / s_2 - s_1 /$ 

 $N = / -0.17 - (-0.72) / = / 0.55 / = 2$ COMPROBACION:  $C = \frac{S_2 - S_1}{10 N} = \frac{-0.17 - (-0.72)}{20} = 0.0275$  97.45 - 1(0.034) = 97.416

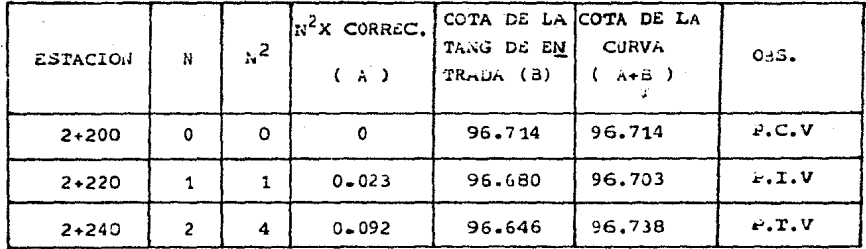

CURVA VERTICAL Nº 6

 $3 = 7$   $S_2 - S_1$  /

 $y = 70.29 - (-0.17)$  / = / 0.46 / = 2

$$
= 2 \cdot \frac{S_2 - S_1}{10 N} = \frac{0.29}{20} = \frac{(-0.17)}{2} = 0.023
$$

 $96.68 + 1(0.058) = 96.738$ 

COMPROBACION:

 $5:$ 

#### 3.6 SECCIONES DE CONSTRUCCION

Son secciones transversales al eje de la vía, cuyas áreas es indispensable obtener para poder calcular posterior mente los volúmenes de material por mover.

Para el caso que nos ocupa se seleccionaron, del to- tal de las secciones transversales, unicamente los 10 mayo-res cortes *y* los 10 mayores terraplenes con el fin de podercalcular tanto la constante de corte como la constante de te rraplén.

Para el dibujo de dichas secciones transversales fuenecesario obtener los siguientes datos: Ver tabla 1.

En el plano que a continuación se muestra pueden apre ciarse las secciones transversales antes mencionadas.

| RASANTE<br>IZGUIERDA<br>. DERECHA<br>TERRENO<br>COR SERTIDO<br>97.24<br>TANGERIE<br>96.75<br>$0 + 060$<br>$97 - 42$<br>97.49<br>$96 - 95$<br>96.44<br>96.21<br>CURVA A LA ILQ.<br>$0 + 200$<br>$96 - 32$<br>96.94<br>$0 + 380$<br>96.82<br>97.30<br>96.79<br>CURVA A LA DER.<br>$0 + 700$<br>98.31<br>$99 - 20$<br>98.17<br>$9 - 33$<br>TANGENTE<br>100.08<br>CURVA A LA DER.<br>0+820<br>39.50<br>99.84<br>$100 - 18$<br>0+840<br>100.22<br>39.55<br>100.10<br>CURVA A LA DER.<br>100.53<br>100.24<br>TANGENTE<br>0+880<br>199.65<br>100.21<br>100.62<br>$0+980$<br><b>TANGLITE</b><br>98.86<br>99.90<br>99.00<br>99.20<br>100.30<br>$1 + 140$<br>101.14<br>100.91<br>CURVA A LA IZO.<br>101.33<br>$1 + 150$<br>100.93<br>100.30<br>190.72<br>TANGENTE<br>101.21<br>99.50<br>TANGENTE<br>$1 + 300$<br>99.36<br>100.00<br>99.60<br>$1 + 440$<br>99.08<br>99.38<br>TANGENTE<br>99.65<br>$.79 - 00$<br>$1+500$<br>99.86<br>99.25<br>99.64<br>CURVA A LA IZQ.<br>100.05<br>98.00<br>97.00<br>97.95<br><b>TANGERTE</b><br>1+680<br>97.41<br>TANGENTE<br>97.45<br>$1 + 760$<br>98.00<br>. 98. 14<br>97.82<br>95.83<br>96.67<br>57.15<br>36.61<br>$1+940$<br>97.62<br>TANGENTE<br>97.52<br>\$6.90<br>97.43<br>2+080<br>96.65<br>96.45<br>TARGERITE<br>96.32<br>96.85<br>2+100 | KILOMETRAJE | COTA | <b>CUPA</b> | $COTA - 12 m$ | $CCT_A$ $12H$ | TANG. O CURVA   |
|----------------------------------------------------------------------------------------------------|-------------|------|-------------|---------------|---------------|-----------------|
|                                                                                                    |             |      |             |               |               |                 |
|                                                                                                    |             |      |             |               |               |                 |
|                                                                                                    |             |      |             |               |               |                 |
|                                                                                                    |             |      |             |               |               |                 |
|                                                                                                    |             |      |             |               |               |                 |
|                                                                                                    |             |      |             |               |               |                 |
|                                                                                                    |             |      |             |               |               |                 |
|                                                                                                    |             |      |             |               |               |                 |
|                                                                                                    |             |      |             |               |               |                 |
|                                                                                                    |             |      |             |               |               |                 |
|                                                                                                    |             |      |             |               |               |                 |
|                                                                                                    |             |      |             |               |               |                 |
|                                                                                                    |             |      |             |               |               |                 |
|                                                                                                    |             |      |             |               |               |                 |
|                                                                                                    |             |      |             |               |               |                 |
|                                                                                                    |             |      |             |               |               |                 |
|                                                                                                    |             |      |             |               |               | CURVA A LA IZQ. |
|                                                                                                    |             |      |             |               |               |                 |
|                                                                                                    |             |      |             |               |               |                 |
| 97.44<br>96.80<br>97.51<br>37.28<br>TANGENTE<br>2+160                                                                                                    |             |      |             |               |               |                 |
| CURVA A LA DER.<br>96.70<br>96.39<br>2+221<br>96.11<br>95.90                                                                                                    |             |      |             |               |               |                 |

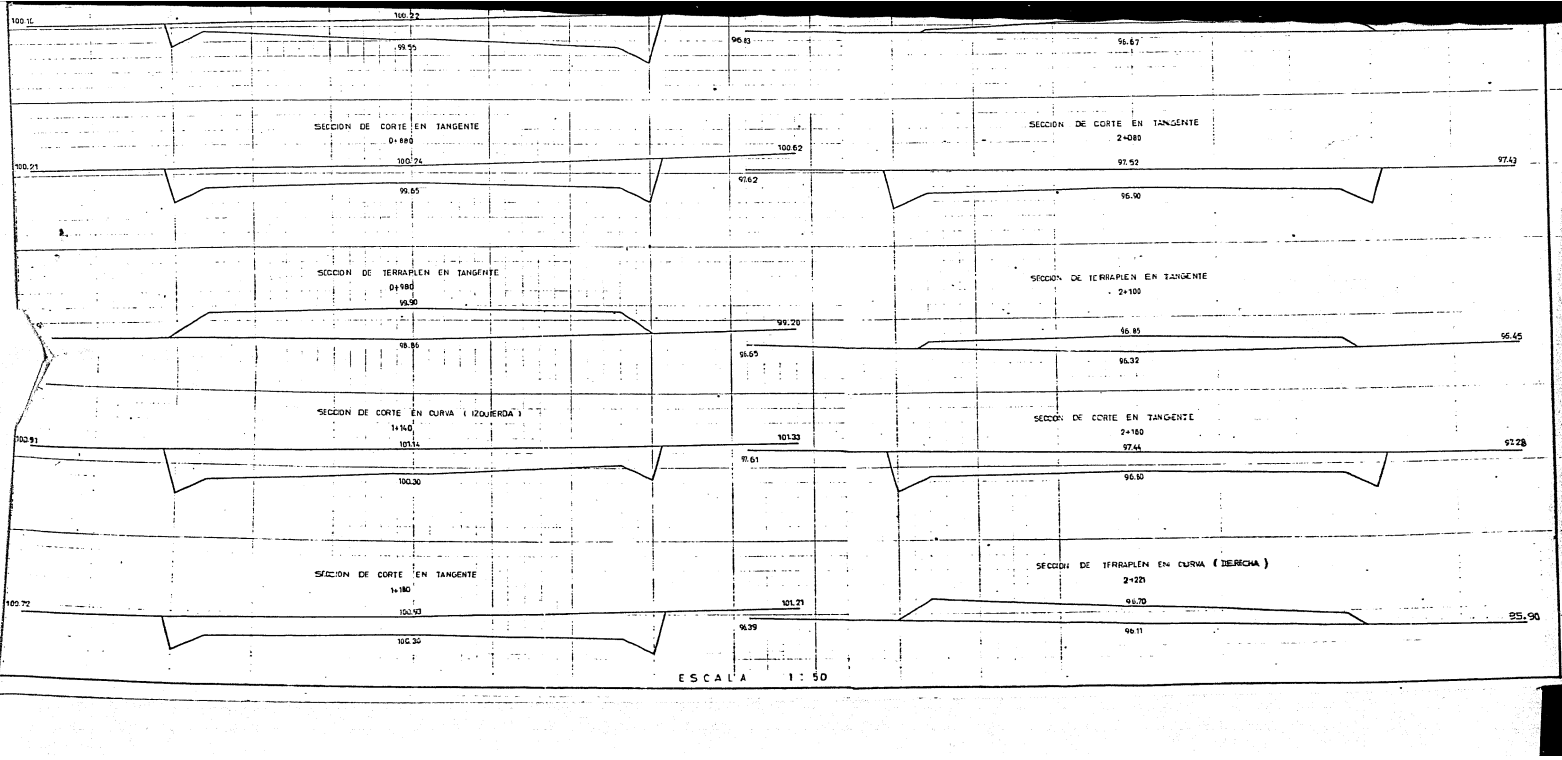

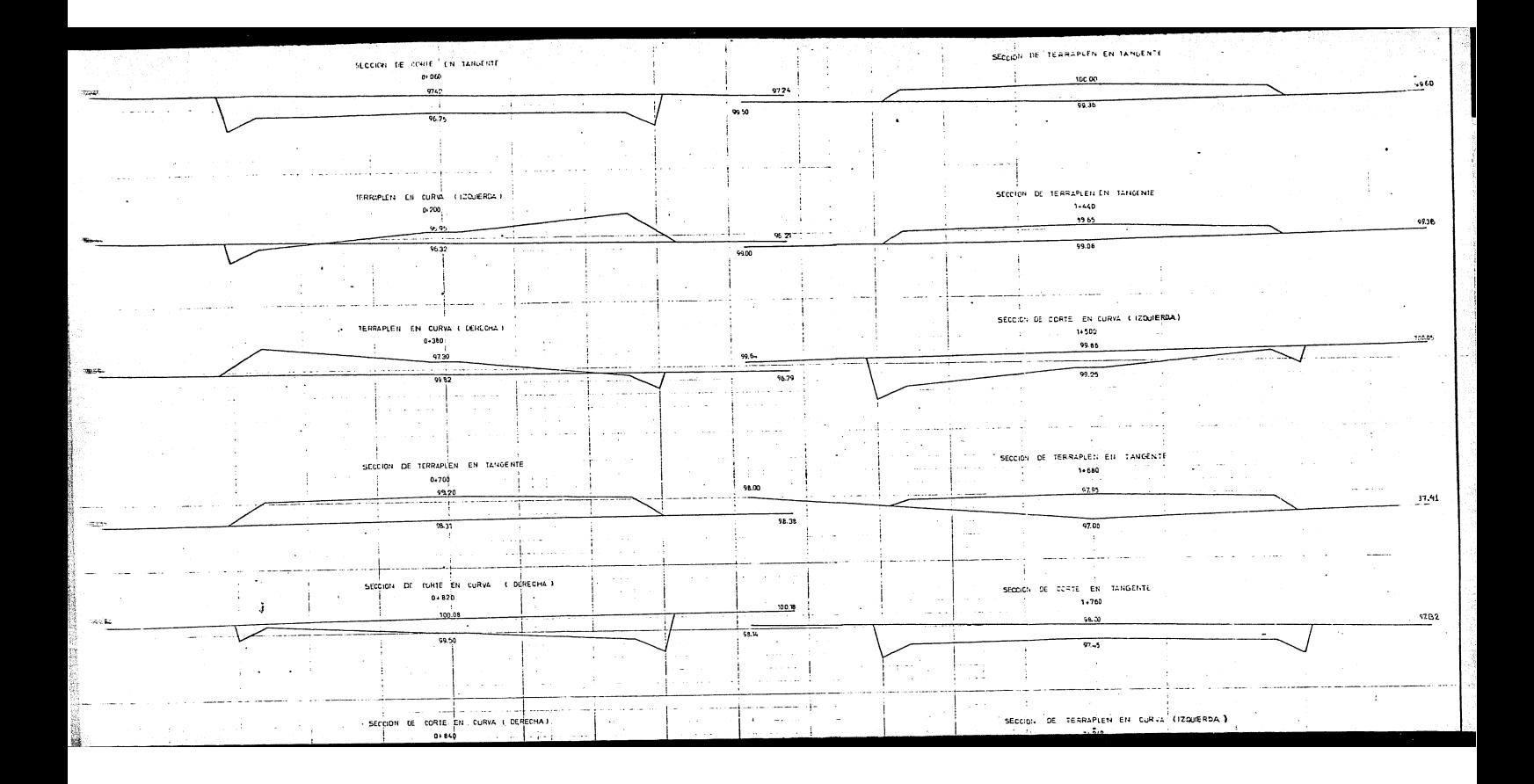

 $3.7$ CALCUI t se АŜ. **CONSTANTES** 

> CALCULO DE LAS

CONSTANTES DE CURTE  $(\kappa_c)$ 

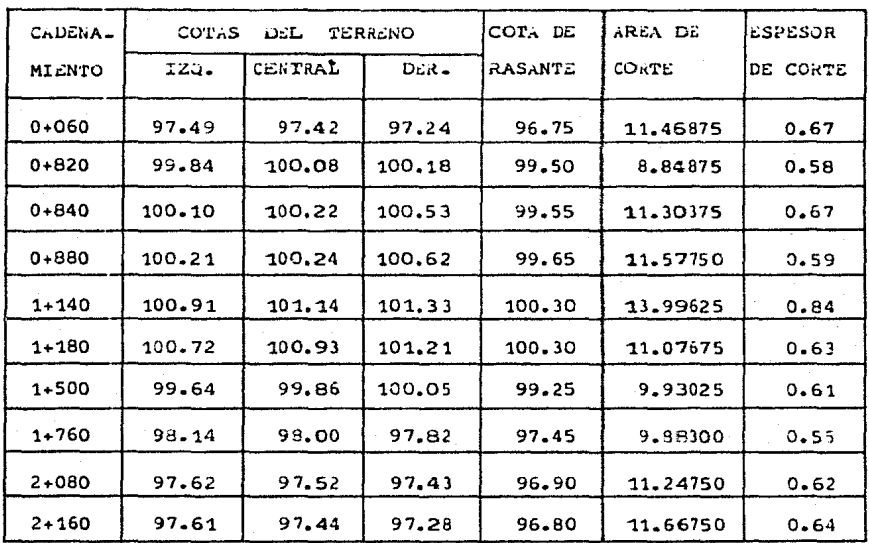

 $\Sigma = 111.00000 \Sigma = 6.40$ 

$$
K_{\rm C} = \frac{\sum A_{\rm C}}{\sum E_{\rm C}} = \frac{111 \cdot 00}{6 \cdot 40} = 17.344
$$

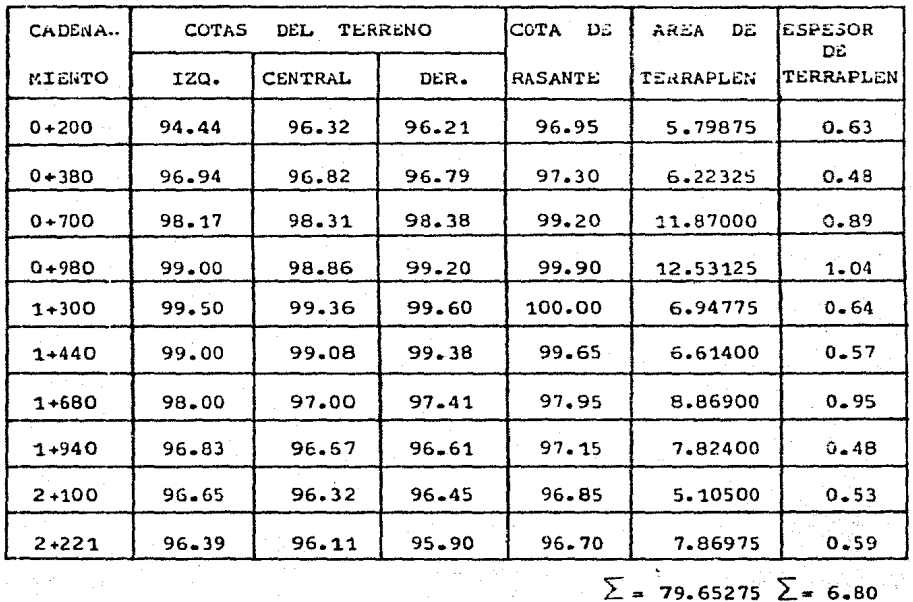

CALCULO DE LAS **CONSTANTES** DE TERRAPLER  $(K_{+})$ 

$$
K_{\rm t} = \frac{\sum_{i} A_{\rm t}}{\sum_{i} E_{\rm t}} = \frac{79.65275}{6.80} = 11.714
$$

Estas constantes se multiplicaron por los espesores de corte o terraplén según el caso, para obtener el área de la sección en cada cadenamiento a lo largo de todo el proyecto.

#### 3.8 CALCULO DE LOS VOLUMENES

Una vez que se han determinado las áreas de las seccio nes transversales, se procedió al cálculo de los volúmenes de tierra. Dichos volúmenes se obtuvieron como un promedio de dos áreas consecutivas multiplicado por la distancia entre ~ ellas.

La expresi6n es:

$$
Volume = \frac{A_1 + A_2}{2} \times d
$$

3.9 CURVA DE MASAS

Es la representación gráfica de la swna algebráica de los volúmenes de corte y terraplén en un sistema de coordenadas rectangulares, donde las abscisas están representadas por las distancias en unidad de estación de 20 mts., desde el ori gen del proyecto de una vía y las ordenadas representan los valores de los volúmenes acumulados. Se establece que los volúmenes de corte son positivos y los de terraplén negativos.

Dicha curva de masas es utilizada para la distribución económica de los volúmenes de terracería.

En el plano que a continuación se presenta pueden apre ciarse el perfil del terreno, la rasante del camino, la gráfi ca de la curva de masas, la tabla de cálculo de la misma y las líneas compensadoras, estas últimas serán objeto de estudio del siguiente capítulo.

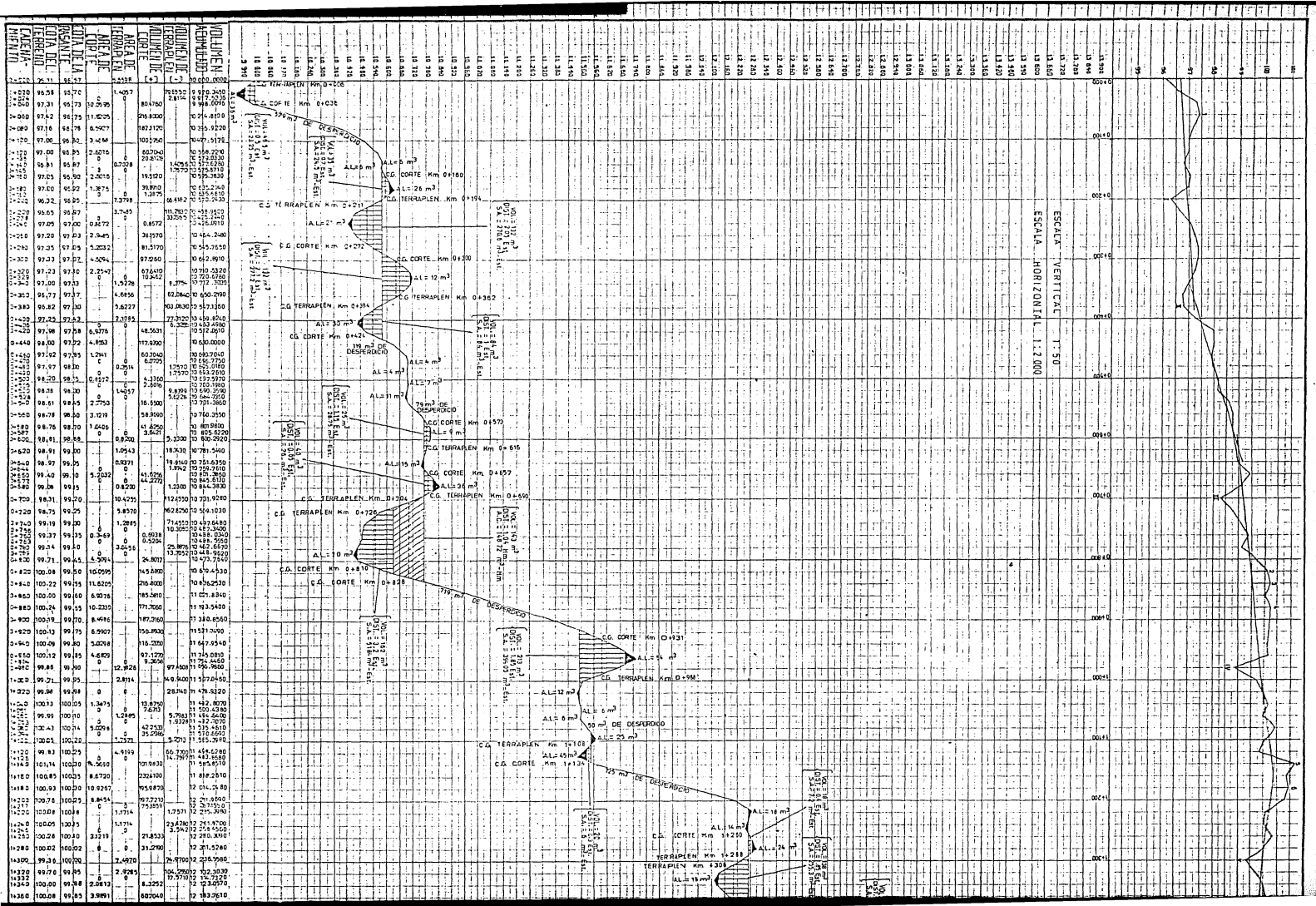

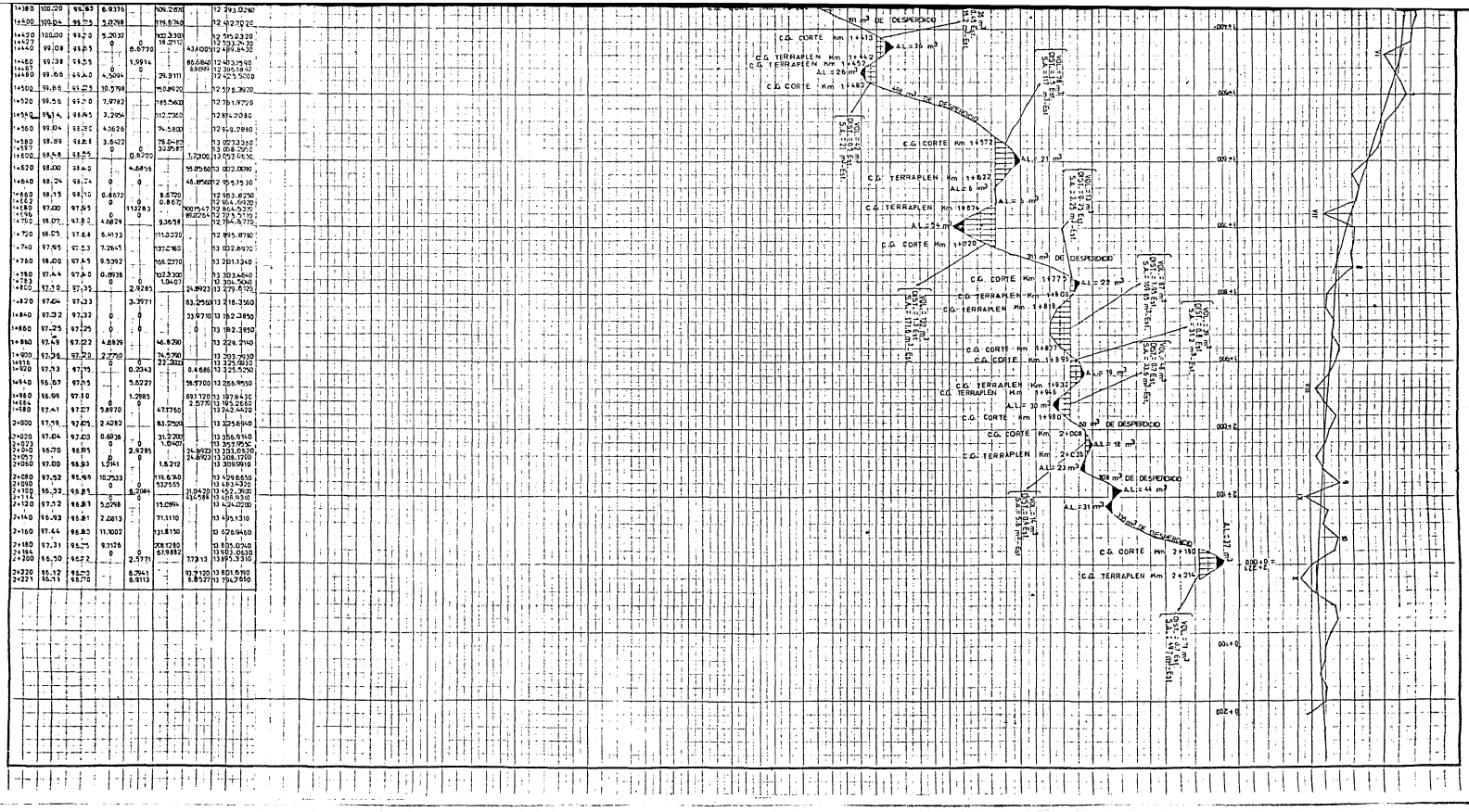

# CAPITULO IV

### COMPENSADORAS

#### COMPENSADORAS

Son las lLneas horizontales que se dibujan en la curva de masas con el fin de distribuir los volúmenes de material,de tal manera que se compensen en lo mayor posible los volúme nes de corte con los volúmenes de terrapén.

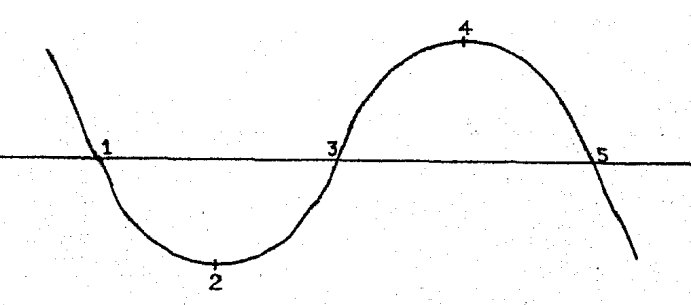

En la figura los puntos 1, 3 y 5 tienen la misma ordenada, la línea horizontal que 1os une se denomina compensado ra. pues distribuye los volúmenes de tal manera que quedan -compensados, pues el terraplén de 1 a 2 los podemos compensar con el corte de 2 a 3, y al terraplén de 4 a 5 los compensare mos con el corte de 3 a 4, el orden que se sigue siempre es el mismo, si la compensación queda arriba de un minimo el ma terial se mueve hacia atrás y si queda abajo de un máximo, el material deberá moverse hacia adelante.

Como no siempre es posible compensar todos los cortes *<sup>y</sup>*terraplenes, debido a que los acarreos se vuelven más lar- gos e incosteables, en ocasiones se recurre a solicitar prés-

tamos de material a los lados del camino para los terraplenes, o a desperdiciar material de corte que resulta incosteable - transportar.

De acuerdo con lo anterior deberán proyectarse las com pensadoras, debiéndose tener cuidado de hacerlo ordenadamente, de la siguiente manera:

1.- En cada cambio de signo de la curva áe masas ( de posi tivo a negativo, o de negativo a positivo ), deberá -acomodarse horizontalmente una compensadora de *20* mts. que corresponde al acarreo libre, en caso de que la -distancia horizontal entre las ramas de la curva de ma sas sea menor de 20 mts., se colocará la compensadoraa la mitad entre los dos máximos y mínimos consecuti-vos ce que se trata.

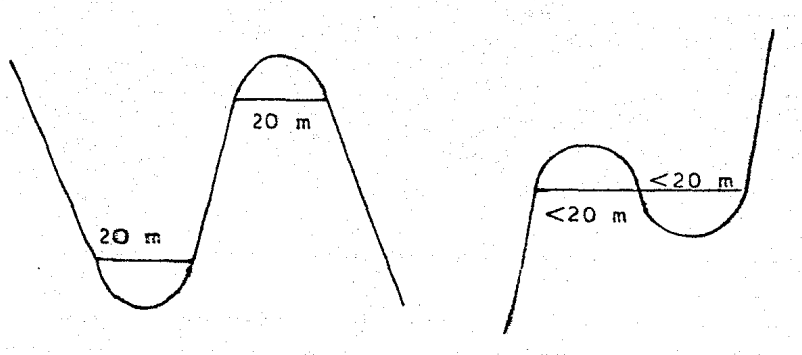

2.- Habiéndose tratado todas las compensadoras de 20 mts. en todos los cambios de signo, se procederá a trazar las compensadoras de 108 mts. en todos los casos en -que la curva de masas cambie de signo, debiendo recordarse, que cada vez que se trace una compensadora equi vale a borrar la curva de masas que ya haya sido com- pensada por dicha compensadora; en los casos en que la distancia entre las ramas de la curva de masas sea menor de 108 mts., se colocará la línea compensadora a la mitad entre los dos máximos y mínimos consecutivosde que se trata.

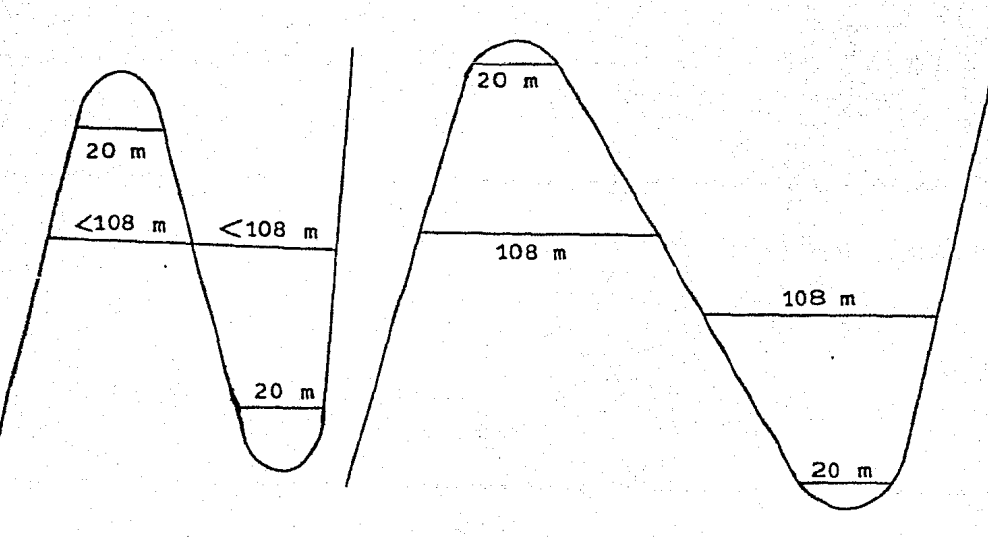

Ya habiéndose trazado todas las compensadoras de 20 y 10S mts., se trazan las compensadoras de 47ó mts., con el mismo criterio de las anteriores. En muchos de -los casos la prolongación de las compensadoras de 108 mts., nos dará la nueva compensadora de 476 mts.

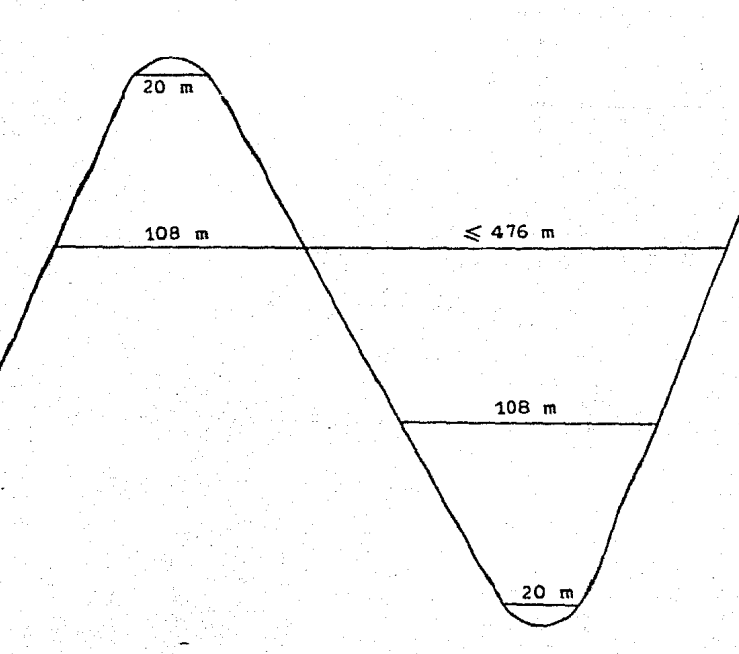

 $4 -$  Habiéndose trazado todas las compensadoras de 20, 103. *<sup>y</sup>*476 mts.; con el misrno criterio del punto 3 se pro- longarán las compensadoras de 476 mts. para obtener las nuevas compensadoras mayores de 476 mts.

En el plano anteriormente presentado pueden apreciarse las líneas compensadoras de 20, 108 y 476 mts. que corresponden al acarreo libre, sobre acarreo y acarreo corto respectivamente. Para el caso de los acarreos largos, que correspon den a distancias mayores de 476 mts., no fué necesario en la curva de masas calculada, trazar las líneas compensadoras correspondientes a dichos acarreos.
# CAPITULE OF BUY

COMPARACION CON ESPECIFICACIONES DE S.A.H.O.P.

COMPARACION CON ESPECIFICACIONES DE S.A.H.O.P.

Los acarreos consisten en el transporte del materiai producto de cortes o préstamos, a lugares fijados para cons- truir un terraplén o depositar un desperdicio.

La Secretaria de Asentamientos Humanos *y* Obras Públi- cas (S.A.H.O.F.), clasifica los acarreos de acuerdo con la distancia que hay entre el centro de gravedad de la excavación y el centro de gravedad del terraplén a construir, o del si- tio donde el desperdicio se va a depositar; en:

- a) Acarreo libre
- b) Sobreacarreo
- el Acarreo corto
	- d) Acarreo largo

A cada uno de estos tipos de acarreo corresponde un -precio unitario, con excepción del acarreo libre cuyo costo se incluye en el de la excavación.

a) ACARREO -IBRE: Es la distancia máxima a la que -puede ser transportado un material, estando el precio de esta operaci6n incluido en el de la excavación. En consecuencia, para no encarecer el precio de la excavación, el acarreo li- bre debe ser a la mínima distancia requerida por el equipo - que lleva a cabo la excavación, carga y descarga del material.

Por convención, la Secretaría de Asentamientos Humanos *y* Obras Públicas ha adoptado una distancia de acarreo l.iDre de 20 m; ésta se representa por medio de una horizontal en la zona inmediata a los máximos o mínimos del diagrama de masas.

b) SúBREACARREO: Resulta de acarrear el material mediante el empleo de tractor de los cortes a los terraplenes a una distancia comprendida entre los 20 y 120 m.

La fórmula utilizada para valuar la distancia de sobre acarreo es la siguiente:

#### / C.G CORTE - C.G T¿RRA?LEN / - 20 20

Las unidades del resultado serán estaciones de 20 mts.<br>El sobreacarreo resulta de multiplicar el volúmen porla distancia obtenida y las unidades serán:  $M^3$ -Estación.

c) ACARREO CORTO: Resulta de acarrear el material me diante el empleo de la motoescrepa a una distancia comprendida entre 120 y 520 mts.

La fórmula utilizada para valuar la distancia del acarreo corto es la siguiente:

$$
\frac{\text{C-G CORTE} - C \cdot G \text{ TERRAPLEN} / - 20}{100}
$$

Las unidades de1 resultado serán hectómetros.

El acarreo corto será el producto del volúmen por su distancia y quedará en M<sup>3</sup>-Hectómetro.

 $d)$  ACARREO LARGO: Resulta de acarrear el material mediante el empleo de cargador frontal y camiones a una distancia comprendida entre 520 y 20 000 mts. Para realizar - . acarreos mayores de los 20 000 mts •• se necesita autoriza - ción especial del director.

La fórmula para valuar la distancia es la siguiente:

#### / C.G CORTE - C.G TERRAPLEN *(* ~ 20 1 000

Las unidades del resultado serán kilómetros.

Por lo que el acarreo largo será el resultado de multi plicar la distancia por el volúmen, quedando las unidades en:  $M^3$ -Kilómetro.

Con el objeto de hacer una comparación entre los resu!. tados obtenidos en el estudio realizado y las especificacio-nes de S.A.H.O.P. se elavor6 el siguiente cuadro comparativo:

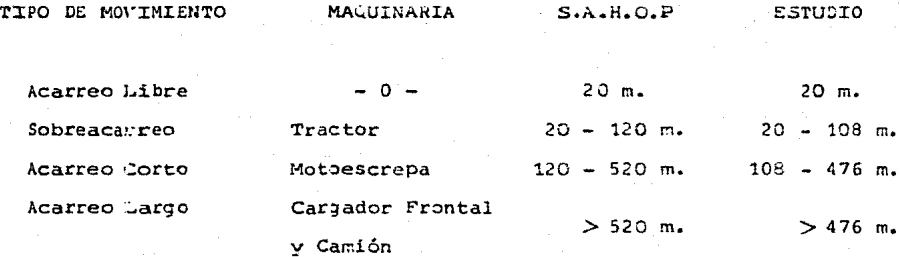

Es importante señalar que las distancias dadas por la S.A.H.O.P para cada tipo de acarreo, con excepci6n del aca- rreo libre, se obtuvieron como un promedio de las distanciascalculadas para obras anteriormente realizadas.

Las distancias obtenidas en el presente estudio estanen función directa de la maquinaria seleccionada, del mate -rial, de la eficiencia y de las condiciones de obra considera das. Es claro pues, que ld variación en las distancias quese obtuvieron en el estudio con respecto a las especificaciones de S.A.H.O.P se deben principalmente a las consideraciones antes señaladas. Pero se hace notar que dichas diferencias son muy pequeñas y practicamente justifican los valoresdados por la S.A.H.o.P.

67

## CONCLUSIONES

Debido a que en la construcción de vías terrestres el movimiento de tierras influye fuertemente en el costo de laobra, es necesario contar con una herramienta que nos permita seleccionar de manera óptima la maquinaria que minimice los costos y tiempos de ejecución de la misma.

Es importante señalar que durante el diseño geométrico del camino, el trazo de la rasante nos define la variación de los volúmenes de corte y terraplen al subir o bajar la misma~ esto nos lleva a la necesidad de buscar la rasante que redusca en lo mayor posible los volúmenes a mover. Para conseguir lo anterior deberán hacerse varios tanteos de rasante, teniendo siempre presente que dicha rasante deberácumplir con las especificaciones dadas.

En el proyecto geométrico que se desarrolló en el Capitulo III de este trabajo, el trazo de la rasante que se - tiene no es más que el primer. tanteo de los que son necesa- rios hacer para poder llegar a la rasante deseada. Cabe se ñalar que para nuestro caso particular la curva masa generada nos arrojó, una vez terminada la compensación, un fuertevolúmen de desperdicio de material, con lo cual se ve la necesidad de hacer otro tanteo de rasante que disminuya dichos desperdicios.

Por otra parte, con la agrupación de *ios* resultados obtenidos en el Capítulo II y lo expuesto en el Capitulo V se llega a la conclusión de que los valores obtenidos en el estudio justifican la norma dada por la S.A.H.O.P.

### BIBLIOGRAFIA

1.- Manual de Proyecto Geométrico de Carreteras S.A.H.O.P.

- 2.- Apuntes de Movimiento de Tierras Facultad de Ingeniería
- 3.- Factores de Consistencia de Costos y Precios Unitarios Apuntes del Curso de Construcción <sup>I</sup> Facultad de Ingeniería U.N.A.M,
- 4.- Movimiento de Tierras Colegio de Ingenieros Civiles de México.

5.- Apuntes de la Materia de Sistemas de Transporte Terrestre Parte I

Tesis de: Roberto Becerril Gordillo Alejandro Carpy Velazquez

6.- Utilización de la Curva Masa en la Selección de equipo de terracerias. Tesis de: Fernando Tadeo de la Parra